## Metodología Índice de Precios del Consumo

Fecha de Publicación: 1 de Diciembre de 2022

Instituto Nacional de Estadística

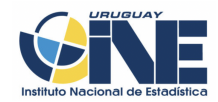

Por más información sobre este producto u otro del Instituto Nacional de Estadística

Contacto: Depto. de Difusión y Comunicación Torre Ejecutiva Anexo, Piso 4 Liniers 1280, C.P.: 11.100 Tel: (598) 29027303, ints.: 7723, 7725 E-mail: difusion@ine.gub.uy Sitio Web: https://www.ine.gub.uy Twitter: https://twitter.com/ine\_uruguay

#### INSTITUTO NACIONAL DE ESTADÍSTICA

#### Diego Aboal

Director Técnico

#### Federico Segui

Subdirector General

Este documento fue elaborado por:

#### Marcelo Perera

**Consultor** 

#### María Dolores Carnevale

División Estadísticas Económicas

#### Juan Pablo Ferreira

División Normalización, Investigación y Proyectos

# Índice

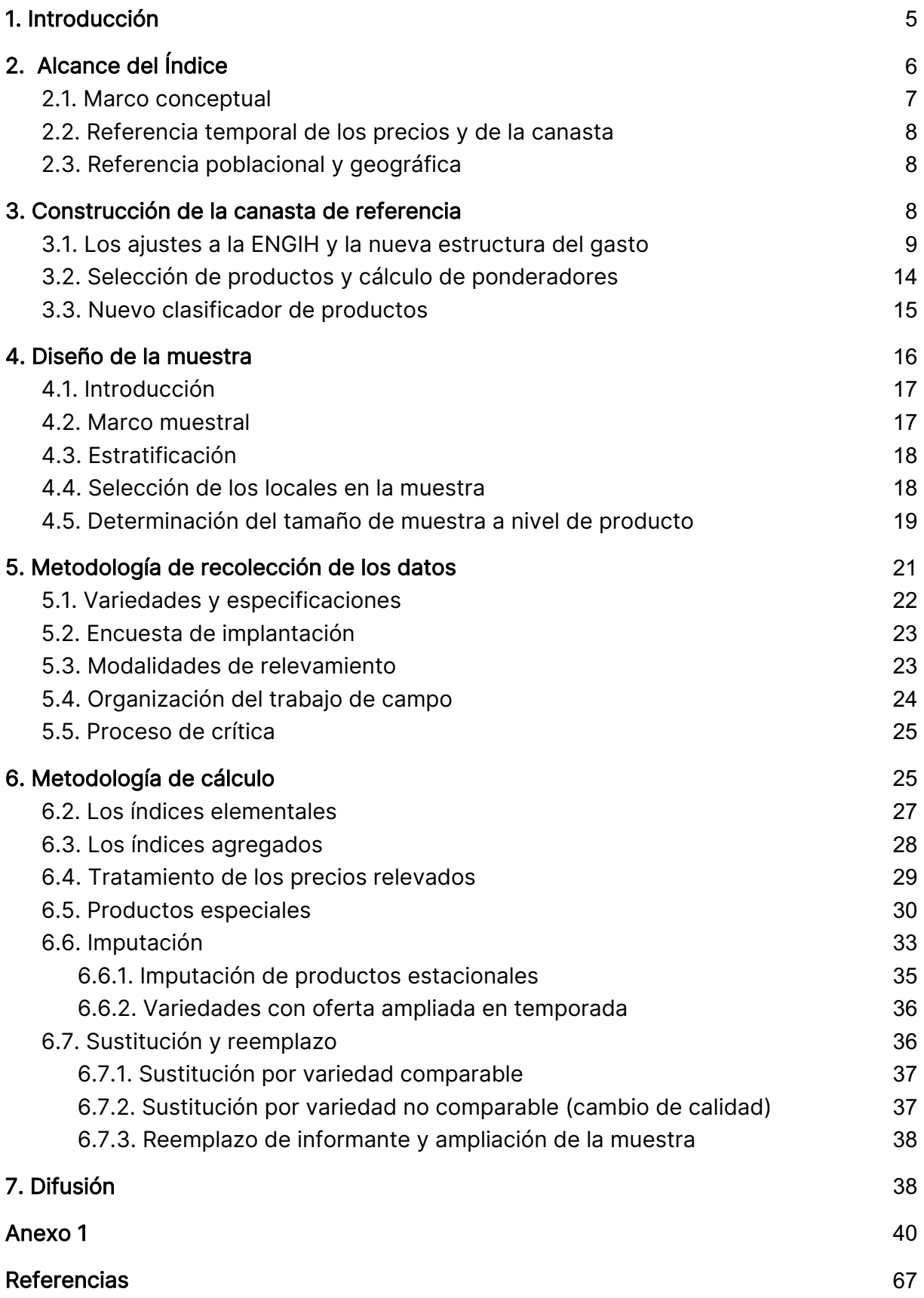

## 1. Introducción

El Índice de Precios del Consumo (IPC) es un indicador del nivel general de precios de los bienes y servicios que los hogares residentes adquieren dentro del territorio nacional y destinan al consumo. La variación que experimenta el IPC a lo largo del tiempo es una aproximación a la variación del costo de vida en términos de dinero y es una medida de la inflación en la economía.

El IPC tiene múltiples usos. Es utilizado para deflactar magnitudes monetarias a los efectos de expresarlas en términos reales (es decir a precios de un determinado período base). Es la referencia para el ajuste de distintas unidades de cuenta como la Unidad Indexada (Ley 17.761 de mayo de 2004) y la Base de Prestaciones y Contribuciones (Ley 17.856 de diciembre de 2004). Se emplea, directa o indirectamente (a través de unidades de cuenta), como indexador de ingresos, de prestaciones y contribuciones de la seguridad social, de precios de contratos, de valores de activos financieros, de tarifas y tramos impositivos, entre otros.

La tasa de inflación, medida a partir de la variación del IPC, es uno de los objetivos de la política macroeconómica y su evolución está estrechamente relacionada con la política monetaria.

En Uruguay la serie de índices de precios se inicia en el año 1914 (con un índice base 1913) construido a partir de estudios sobre las condiciones de vida de la población. El primer índice elaborado a partir de la información de una encuesta de gastos de consumo de los hogares fue el realizado en el año 1963.

Desde entonces, los sucesivos cambios de base tienen como objetivo actualizar la composición y estructura de la canasta de consumo de referencia del índice. Esto se hace a partir de las encuestas de gastos que se realizan aproximadamente cada diez años. Además, el cambio de base es una oportunidad para actualizar la muestra de establecimientos informantes, los procedimientos de recolección de la información, la revisión de los procedimientos de crítica, la actualización de las paramétricas de los productos especiales y la metodología de cálculo, entre otros.

El último cambio de base se realizó en el año 2010. La composición y estructura de la canasta de consumo de referencia del IPC base diciembre 2010 se construyó a partir de la Encuesta Nacional de Gastos e Ingresos de los Hogares relevada entre noviembre de 2005 y octubre de 2006 (ENGIH 2005-2006).

El presente cambio de base establece una nueva canasta de referencia construida en base a la última ENGIH realizada entre los meses de noviembre de 2016 y octubre de 2017 (ENGIH 2016-2017).

El presente informe tiene como objetivo describir los principales aspectos metodológicos del cambio de base. En la siguiente sección se describe el alcance del IPC. En la sección 3 se resume el procedimiento para la obtención de la canasta de referencia. En la sección 4 se presenta el diseño de la muestra y en la sección 5 la metodología de recolección de la información. En la sección 6 se expone el procedimiento de cálculo. Finalmente, en la sección 7, se describe el contenido de los informes de difusión.

## 2. Alcance del Índice

## 2.1. Marco conceptual

La elaboración del IPC en Uruguay tiene como referencia las recomendaciones del Manual Metodológico del Índice de Precios al Consumidor de la Organización Internacional del Trabajo (OIT et al., 2006, 2020) y la Guía Práctica para el establecimiento de Índices de Precios al Consumidor (UNECE et al., 2009).

El gasto para la construcción de la canasta de referencia del IPC se circunscribe al gasto monetario de consumo final que realizan los hogares residentes dentro del territorio nacional.

El concepto de gasto de consumo final es el definido por el Sistema de Cuentas Nacionales 2008 (SCN 2008) que sirvió de marco conceptual de la ENGIH 2016-2017. Esto excluye las inversiones en activos financieros (como depósitos, bonos, acciones) y los gastos en activos fijos en forma de vivienda (compra, ampliación o reforma) o de objetos valiosos (obras de arte, piedras preciosas) que califican como formación bruta de capital. También excluye las compras con destino a la actividad económica del hogar, que conceptualmente constituyen consumo intermedio, y tampoco son imputables al consumo una serie de desembolsos como los impuestos directos, multas, sanciones, timbres y transferencias a otros hogares e instituciones.<sup>1</sup>

A diferencia del gasto de consumo final del sector de los hogares del SCN, el alcance del IPC se restringe al gasto de consumo asociado a pagos monetarios. Por lo tanto no considera las transacciones de trueque, los ingresos en especie y la producción de bienes y servicios de consumo propio<sup>2</sup>. En particular, la canasta del IPC excluye el valor imputado por el uso de las viviendas ocupadas por sus propietarios (valor locativo)<sup>3</sup>.

La canasta comprende el gasto dentro del territorio nacional. No considera el gasto que realizan los residentes fuera del territorio, como las compras de bienes y servicios durante los viajes al exterior o las realizadas en las ciudades extranjeras fronterizas<sup>4</sup>.

En cuanto a la valoración de las compras, a los efectos del cálculo de las ponderaciones, se utiliza el criterio de lo adquirido que es el empleado en la ENGIH. Los gastos se

 $^1$  La canasta del IPC no considera el valor de las transferencias sociales en especie recibidas por los hogares y realizadas por el gobierno o las instituciones sin fines de lucro que sirven a los hogares (ISFLSH). Si bien estas transferencias están comprendidas en el concepto de consumo final efectivo de los hogares, constituyen gasto en consumo de dichos sectores institucionales (gobierno e ISFLSH).

 $2$  Otra diferencia con las cuentas nacionales es que la canasta del IPC no considera el valor imputado por el uso del servicio de intermediación financiera medido indirectamente (SIFMI).

 $3$  Sí incluye los gastos en mantenimiento y reparaciones pequeñas, el seguro de la vivienda y el alquiler pagado por los arrendatarios.

<sup>4</sup> Sí comprende las compras en el exterior realizadas desde el país (importación) por parte de los hogares, como por ejemplo la compra de contenidos digitales a un proveedor del exterior.

registran en el momento en que se adquiere la propiedad del bien o se realiza la prestación del servicio, con independencia del momento en que se utiliza o se hace efectivo el pago del mismo. Con respecto al precio de la adquisición, se considera el precio contado pagado por el comprador incluyendo los impuestos indirectos a cargo de este y excluyendo los intereses por las compras a crédito<sup>5</sup>.

## 2.2. Referencia temporal de los precios y de la canasta

El período base del índice, es decir el período de referencia sobre el cual se comparan los precios corrientes y donde el valor del índice se fija en 100, es octubre de 2022.

Por otro lado, la composición y ponderaciones de la nueva canasta del IPC tienen como período de referencia el período de relevamiento de la ENGIH 2016-2017, es decir, noviembre 2016 – octubre 2017. La estructura del gasto obtenida a partir de la ENGIH se actualizó vía precios al nuevo mes base del IPC, es decir, a octubre de 2022.

## 2.3. Referencia poblacional y geográfica

El ámbito poblacional de referencia de la canasta del IPC base octubre 2022 es el investigado en la ENGIH 2016-2017, es decir, el conjunto de todos los hogares particulares residentes en el país.

Dado que la ENGIH 2016-2017 fue diseñada para brindar estimaciones confiables para las regiones de Montevideo e Interior por separado, el cambio de base da continuidad a las series de IPC por región iniciadas en el cambio de base 2010. Esto implica la construcción de 3 canastas y sus respectivos índices: 1) la canasta del Total país que da lugar al índice general, 2) la canasta de Montevideo y 3) la canasta del Interior.

Si bien la estructura de ponderaciones en cada una de las regiones es representativa de todos los hogares particulares residentes en zonas urbanas y rurales, el relevamiento de precios en establecimientos se realiza únicamente en localidades urbanas.

<sup>&</sup>lt;sup>5</sup> Los gastos por el servicio de la tarjeta de crédito se toman por separado ya que constituyen un gasto de consumo asociado al servicio de disponer de ese medio de pago.

## 3. Construcción de la canasta de referencia

La principal fuente de información para la construcción de la nueva canasta del IPC es la ENGIH 2016-2017. El objetivo de esta encuesta es obtener información detallada a nivel de producto sobre el gasto que realizan los hogares particulares. Las definiciones utilizadas en la ENGIH tienen como marco conceptual el SCN lo que permite una armonización con los conceptos de consumo que se utilizan en el IPC.

Los gastos están individualizados según la Clasificación del Consumo Individual por Finalidad (CCIF). Este clasificador es el estándar internacional que establece un marco de categorías homogéneas de bienes y servicios según la función o finalidad de los mismos (e.g. brindar alimento, abrigo, transporte, etc.).

Tanto la ENGIH 2016-2017 como el IPC base diciembre de 2010 utilizan una clasificación adaptada a Uruguay basada en la CCIF 1999 (Naciones Unidas, 1999). Por lo tanto, todo el proceso de construcción de la canasta, y su comparación con la canasta anterior, se realizó en base a este clasificador. Sin embargo, una vez definidos los productos de la nueva canasta, los mismos fueron recodificados de acuerdo a la CCIF 2018 (Naciones Unidas, 2018). En la sección 3.3 se señalan los principales cambios introducidos en el nuevo clasificador.

## 3.1. Los ajustes a la ENGIH y la nueva estructura del gasto

Si bien la ENGIH es la referencia básica para la canasta del IPC, algunos de los gastos reportados en la misma debieron ser ajustados.

En la medida que el IPC es representativo del gasto de consumo final del sector de los hogares, para su estimación deben excluirse las transacciones entre hogares, ya que las mismas no constituyen gastos para el agregado del sector institucional. El principal gasto (por su magnitud) que requiere este tipo de ajuste es el relativo a las compras de automóviles. El ajuste se realizó descontando, al total de las compras anuales, el monto de las ventas de automóviles realizadas por los hogares a otros hogares y reportadas en la encuesta.

Por otro lado, los gastos reportados en algunos servicios no contemplan las contrapartidas monetarias que los hogares pudiesen recibir. Estas deben ser descontadas para el cálculo de los ponderadores del IPC a los efectos de computar el cargo implícito por el servicio. Esta es la situación de los juegos de azar, en los que se debe computar el gasto neto de los premios. También es el caso de los seguros, donde los gastos reportados corresponden a la prima bruta y deben ser ajustados deduciendo la prima pura (o monto total de las indemnizaciones) a los efectos de computar únicamente el gasto por el cargo del servicio (impuestos, gastos administrativos y beneficios del asegurador).

El segundo tipo de ajustes está motivado por la evidencia de subdeclaración de algunos gastos en la ENGIH<sup>6</sup>. Esto resultó de un análisis de consistencia con información de Cuentas Nacionales y otras fuentes<sup>7</sup>. De este análisis se derivó la necesidad de ajustar los gastos de la División 02 (Bebidas alcohólicas y tabaco), División 11 (Restaurantes y hoteles), División 12 (Seguros y servicios financieros).

El Cuadro 1 presenta la comparación entre la canasta del IPC base 2010 y la estructura del gasto derivada de la ENGIH 2016-2017. Esta última se presenta antes y después de los mencionados ajustes.

Los valores del Cuadro 1 corresponden a los pesos o ponderadores de cada agregado de gasto (División y Grupo de la CCIF 1999). La primera columna muestra los pesos de la Canasta base diciembre 2010.

Dado que el IPC se construye como un índice de Laspeyres, que mantiene fijas las cantidades implícitas de los bienes y servicios, supone que el gasto en un producto evoluciona de forma paralela a su precio. Esto implica que las ponderaciones de los productos en las variaciones de corto plazo del índice varían en función de los cambios en los precios relativos. Por esta razón, resulta informativo presentar la canasta del IPC base 2010 actualizada por precios al período de la ENGIH, es decir, al promedio del período octubre 2016 - noviembre 2017. Esto es lo que se presenta en la segunda columna del Cuadro 1.

<sup>6</sup> Ver estudio de validación de la ENGIH 2016-2017 en Perera (2020).

 $7$  La comparación con el gasto de consumo final de Cuentas Nacionales se realizó a nivel de 74 agregados de productos. También se analizó la captación por parte de la ENGIH del consumo en unidades físicas de diversos productos de las divisiones 01 y 02 en base a información de producción e importaciones.

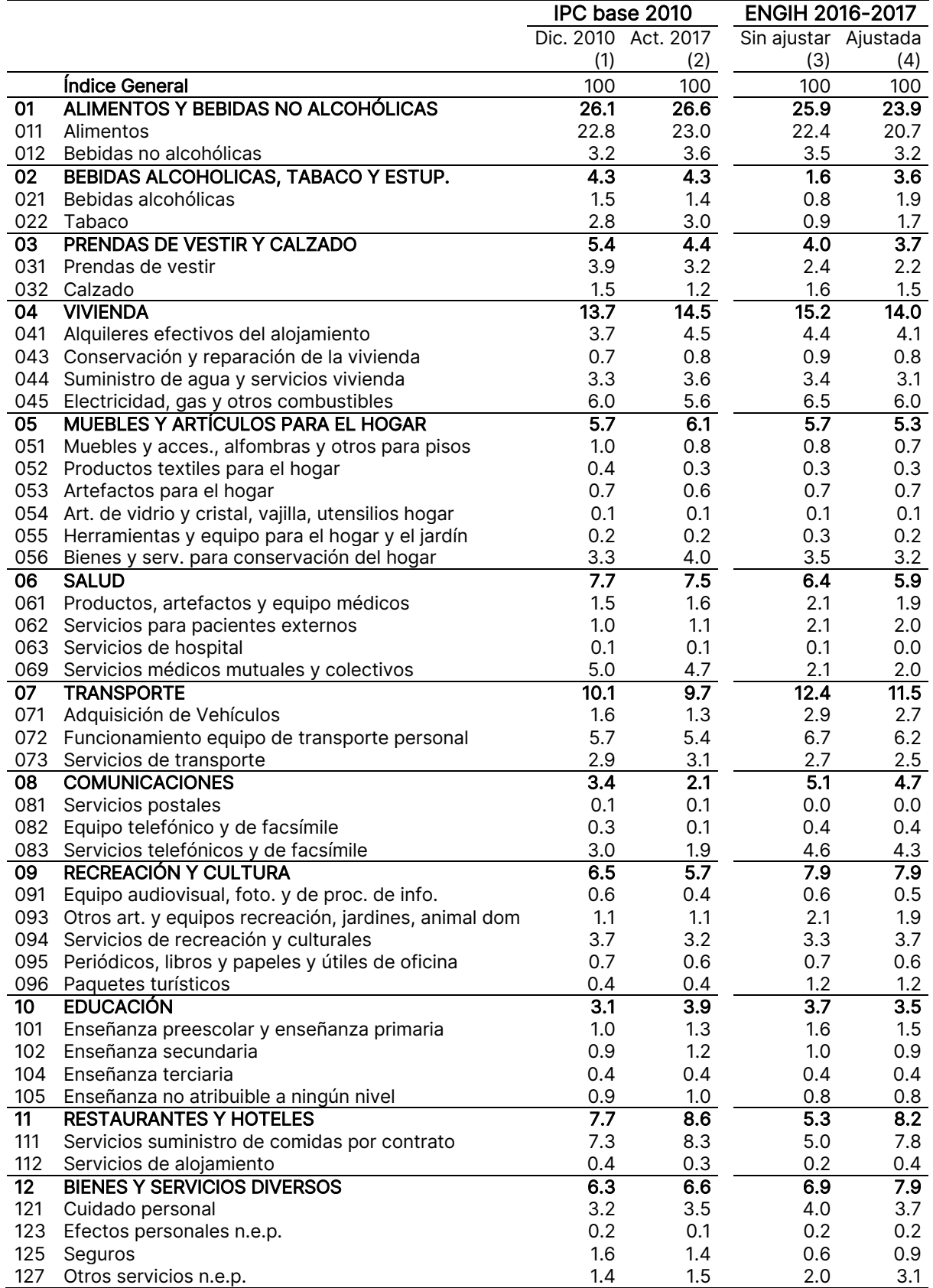

#### Cuadro 1. Estructura de ponderaciones por División y Grupo de la CCIF 1999 en porcentaje. Canasta IPC base diciembre de 2010 y gasto de la ENGIH 2016-2017

Nota: (2) ponderadores de la base 2010 actualizados por precios al promedio oct 2016-nov. 2017. Fuente: INE

Las consecuencias de los ajustes de algunos gastos en la ENGIH se observan al comparar las columnas 3 y 4. El ajuste genera un aumento del peso de las Bebidas alcohólicas y tabaco, Restaurantes y hoteles, Recreación y cultura y Bienes y servicios diversos. Como contrapartida, se observa una caída en las restantes divisiones, fundamentalmente las de mayor peso relativo como los Alimentos y bebidas no alcohólicas, Vivienda y Transporte.

La comparación entre la canasta del IPC base 2010 actualizada a 2016-2017 y la estructura del gasto que surge de la ENGIH 2016-2017 (columnas 2 y 4 respectivamente) muestra un primer panorama de los efectos del cambio de base en la estructura de ponderaciones.

El Cuadro 2 presenta la estructura final de la canasta del IPC base octubre de 2022 a nivel de División y Grupo de la CCIF 1999 (columna 2). Dicha estructura es el resultado de la selección de los productos más representativos (ver sección 3.2) y la actualización del gasto en dichos productos a partir de la variación de los precios entre el 2016-2017 y octubre de 2022. En la columna 1 se presenta la estructura de la canasta del IPC base diciembre de 2010 actualizada por precios a octubre de 2022. La diferencia entre los valores de ambas columnas da cuenta del impacto del cambio de base en la estructura de ponderaciones.

Entre los cambios más importantes se destaca la caída del peso de Alimentos, Tabaco y Servicios médicos mutuales y colectivos<sup>8</sup>. Por el contrario, la nueva canasta supone un aumento del peso del gasto en Recreación y cultura, Comunicaciones, Transporte y Otros servicios.

<sup>&</sup>lt;sup>8</sup> La caída del peso de los Alimentos en la estructura del gasto es una regularidad empírica que se verifica en los sucesivos cambios de base y es una constatación de la llamada Ley de Engel. La caída del peso del Tabaco podría explicarse (al menos parcialmente) por las políticas antitabaco implementadas entre los períodos de ambas encuestas (2005-2006 y 2016-2017). Finalmente, la caída del peso del gasto en salud se debe fundamentalmente a la evolución del Sistema Nacional Integrado de Salud (SNI). El aumento de la cobertura del Seguro Nacional de Salud que se financia con el Fondo Nacional de Salud (FONASA) implicó una caída del gasto en consumo final de los hogares y, como contrapartida, un aumento del gasto de consumo final del gobierno (transferencia social en especie a los hogares).

#### Cuadro 2. Estructura de ponderaciones por División y Grupo de la CCIF 1999 en porcentaje. IPC base diciembre de 2010 (actualizada a octubre de 2022) e IPC base octubre 2022.

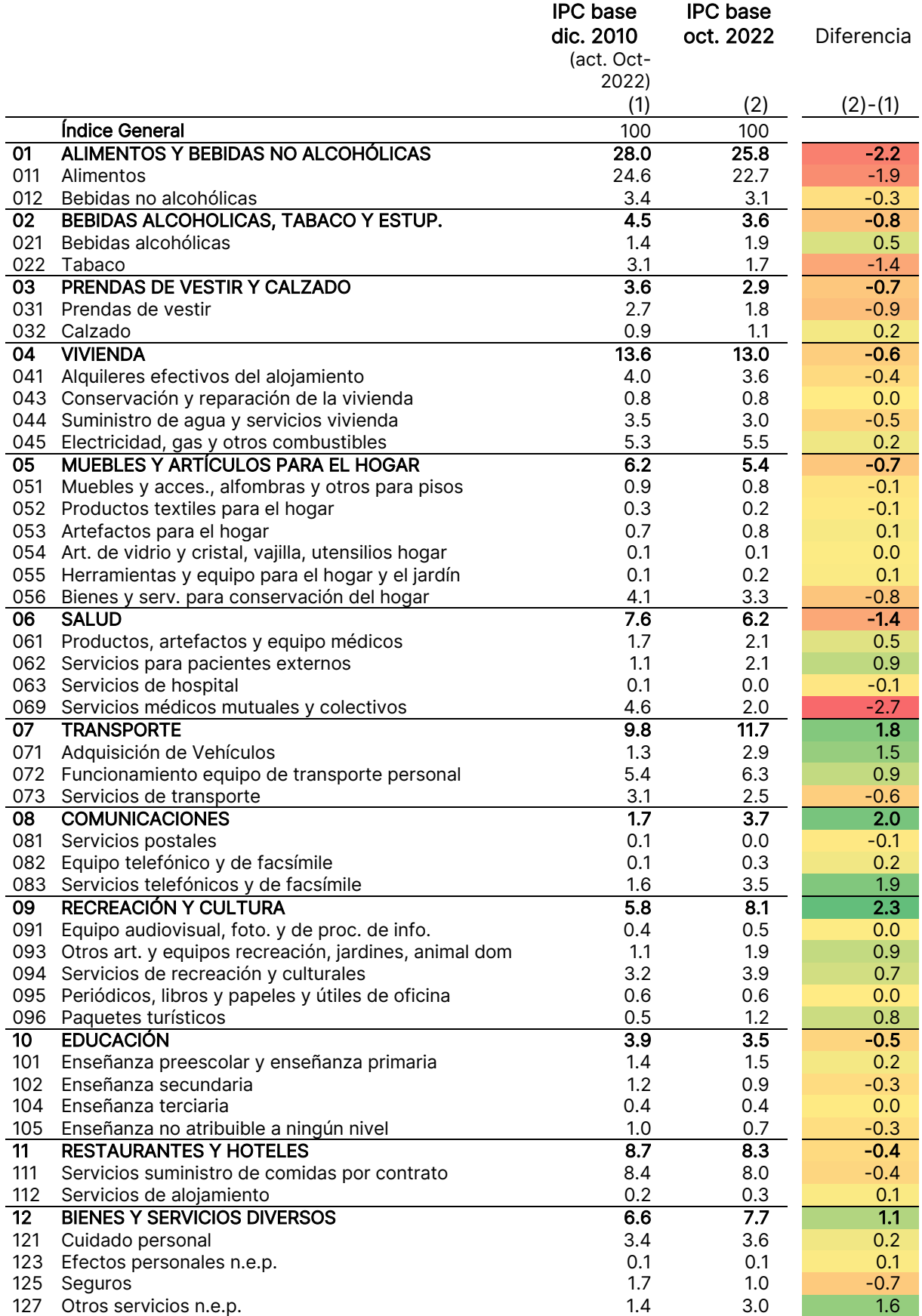

## 3.2. Selección de productos y cálculo de ponderadores

El procedimiento para la selección de los productos y la estimación de la nueva estructura de ponderaciones se aplicó por separado para Montevideo, Interior y Total del país. De este modo se obtuvo una composición y estructura de la canasta específica para cada uno de los tres agregados geográficos.

La selección de los bienes y servicios se realizó, primeramente, en base a sus participaciones en el gasto. Se seleccionaron los productos con un peso de al menos 0.05% en el gasto total. En las subclases de la CCIF donde no hubiera ningún producto seleccionado con dicho criterio, se admitió la inclusión de líneas de gasto que, teniendo un peso menor a 0.05%, tuvieran una frecuencia de adquisición (porcentaje de hogares que adquieren el producto) de al menos 1%. Finalmente, en base al criterio de completitud, se permitió la selección de bienes y servicios (con peso y frecuencia menor a los umbrales establecidos) que completaran una finalidad de consumo.

Los productos seleccionados representan el 92% del gasto de consumo de los hogares cubierto por el IPC. Se escogieron 367 productos que componen la canasta del Total país, de los cuales 344 están incluidos en ambas canastas regionales, 12 se incluyen sólo en la de Montevideo y 11 sólo en la del interior. Por lo tanto, la canasta de Montevideo está compuesta por 356 productos y la del Interior por 355.

Una vez elegidos los productos, se procedió a la asignación de los pesos de los productos no seleccionados (reponderación). El gasto en estos productos fue asignado a los productos seleccionados más cercanos en términos de sus características y finalidad. Esto implicó que el gasto en los bienes y servicios que no componen la canasta pudiera ser distribuido entre más de un producto seleccionado, incluso entre todos los productos seleccionados dentro de una misma Subclase, Clase, Grupo o División.

Una vez obtenida la estructura del gasto se procedió a la actualización por precios al mes de octubre de 2022.

En el Cuadro A.3 del Anexo se presenta la composición y ponderaciones de las canastas de los tres agregados geográficos. Algunos ejemplos, de productos de la nueva canasta que no se encuentran en la canasta del IPC base diciembre 2010, son los siguientes: Tablet, Consola y videojuegos, Suscripciones por internet (películas, música, etc.), Paquetes turísticos, Servicios bancarios y financieros, entre otros<sup>9</sup>.

 $9$  Ejemplos de productos que forman parte de la canasta base 2010 y no integran la nueva canasta son: Disco compacto, Minicomponente, Cámara de foto digital, Internet en cyber, correo y encomiendas.

### 3.3. Nuevo clasificador de productos

Los productos de la nueva canasta del IPC fueron recodificados en base al clasificador propuesto por Naciones Unidas (2018). Este clasificador establece una desagregación hasta el nivel de subclase (5 dígitos). La recodificación se basó en este esquema ampliándolo hasta el nivel de producto (8 dígitos).

Los cambios más importantes de la CCIF 2018 respecto a la CCIF 1999 son los siguientes:

- La División 07 (Transporte) que refería al transporte de personas, en la CCIF 2018 también comprende el transporte de mercancías.
- Las Divisiones 08 (Comunicaciones) y 09 (Recreación y cultura) de la CCIF 1999 se organizaron en Información y comunicación (División 08) y Recreación, deporte y cultura (División 09). El contenido de la División 08 se revisó para incluir equipos para comunicarse y recibir información (por ejemplo, todo lo de computación que estaba en la División 09 de la CCIF 1999 se clasifica dentro de la División 08 en la CCIF 2018).
- La División 12 se separó en dos: i) Servicios financieros y de seguros (División 12) y ii) Cuidado personal, protección social y bienes y servicios diversos (División 13).

Además del cambio de codificador, se adecuó el criterio de clasificación de algunos gastos relacionados con la cobertura de riesgos de salud. Este es el caso de las Cuotas mutuales, Seguros integrales de salud privados y Servicio de emergencia médica móvil. Estos productos hasta ahora se clasificaban dentro de la División 06 (Salud) y ahora pasan a la División 12 (Seguros y servicios financieros) dentro del Grupo 121 (Seguros)10.

El Cuadro 3 presenta un resumen de la cantidad de Grupos, Clases, Subclases y Productos comprendidos en cada una de las Divisiones de la canasta del IPC base octubre 2022.

<sup>&</sup>lt;sup>10</sup> La cuota por el Servicio de acompañante y Previsión de servicios fúnebres también se clasifican dentro del Grupo 121.

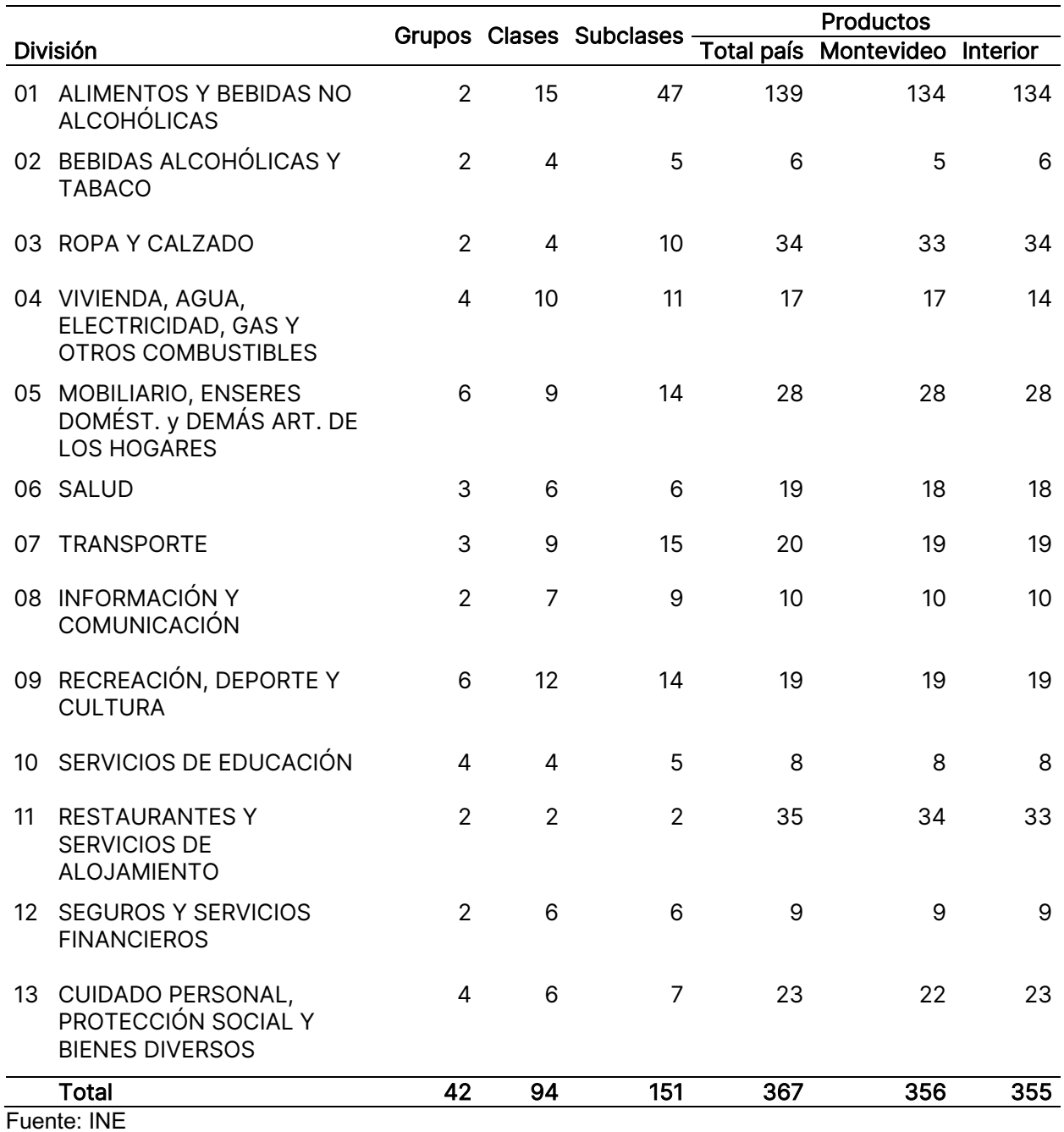

Cuadro 3. Cantidad de Grupos, Clases, Subclases y Productos incluidos por División de la CCIF 2018. Canasta IPC base octubre de 2022.

## 4. Diseño de la muestra

### 4.1. Introducción

El IPC releva todos los meses aproximadamente 40.000 precios de bienes y servicios incluidos en la canasta. Los precios son recolectados en distintas localidades del país y en aproximante 3.500 locales comerciales (e.g. almacenes, supermercados, estaciones de servicios, panaderias, etc). Los precios de los productos se obtienen utilizando distintos métodos de recolección como ser: de forma presencial utilizando dispositivos electrónicos (CAPI), autollenado vía web por parte del informante (CAWI) o por medio de archivos electrónicos con listados de precios, los cuales, son enviados por parte de las cadenas (supermercados y farmacias); y posteriormente procesados por el INE previo a la inclusión de los mismos en el ciclo de vida del cálculo del IPC.

Por temas operativos así como presupuestales el IPC es relevado en las mismas localidades que conformaban la muestra de la base 2010 y se agregan dos localidades más: Pando y Punta del Este.

Una vez definidas las localidades, para el cómputo del IPC, el INE selecciona una muestra aleatoria de locales y productos, bajo un diseño muestral complejo. El diseño muestral consiste en el conjunto de pasos que se deben llevar a cabo para seleccionar una muestra aleatoria. Dado que una parte significativa del presupuesto de una encuesta es destinado a la recolección de los datos, el diseño muestral debe buscar minimizar estos costos y, al mismo tiempo, maximizar la calidad de los datos obtenidos y las estimaciones que de ellos derivan.

#### 4.2. Marco muestral

El marco muestral es conformado en base a varias fuentes de información, las cuales, intentan conseguir una lista de locales que posea la mayor cobertura posible del universo de estudio. Para la conformación del marco se utilizaron las siguientes fuentes de información:

- Registros administrativos del Banco de Previsión Social
- Registro de clientes no residenciales de UTE
- Marco censal del INE del año 2011
- Listado de Ferias proveniente de las intendencias departamentales.

Teniendo en cuenta que los clientes no residenciales de UTE se encuentran georeferenciados, como primer paso, se le asignó el segmento censal del Censo del 2011 con el fin de poder conglomerar los locales para maximizar la recolección de precios que se relevan por medio de CAPI. Posteriormente, a cada uno de los locales, se le agregó información auxiliar correspondiente a la clase de actividad económica

principal y la cantidad de empleados de la empresa proveniente de los registros administrativos del BPS. En el caso de las empresas que poseen más de un local, el personal ocupado fue asignado de forma proporcional en base al consumo eléctrico. Finalmente, se realizó un depurado de los establecimientos en donde se mantuvieron únicamente aquellos cuya actividad económica principal tuviera la potencialidad de comercializar productos y/o servicios incluidos en la canasta del IPC.

### 4.3. Estratificación

Para la selección de la muestra de la población es particionada en estratos (sub grupos de la población). El objetivo de la estratificación es hacer un muestreo más eficiente. Para ello, los locales que pertenecen a un estrato deben ser homogéneos entre sí. Por otra parte, la estratificación permite controlar los tamaños de muestra por área geográfica, lo cual repercute en la calidad de las estimaciones que proporciona la muestra. Para el caso de la muestra del IPC, los estratos de diseño reconocen varios niveles de información. El primer nivel es geográfico y corresponde a tres regiones: Montevideo, Zona Metropolitana y el resto del país. En el segundo nivel, para el departamento de Montevideo y la zona metropolitana se conforman cinco y tres estratos socioeconómicos respectivamente. Los estratos "socioeconómicos" son los mismos que utiliza la Encuesta Continua de Hogares (ECH).

### 4.4. Selección de los locales en la muestra

Los locales incluidos en la muestra del IPC, en cada uno de los estratos de diseño, no son seleccionados directamente. En una primera etapa son seleccionadas áreas pequeñas, bien definidas, las que se denominan unidades primarias de muestreo (UPM). Las UPM corresponden a grupos de segmentos censales (conglomerados manzanas <zonas censales>). Estas tienen como mínimo 10 locales que son potencialmente elegibles de pertenecer a la muestra del IPC. Las UPM fueron seleccionadas con probabilidad proporcional al tamaño utilizando como medida de tamaño (MOS) el personal ocupado de los locales potencialmente elegibles. Como era esperable, bajo esta estrategia de selección, existen UPM que son forzosas debido a la asimetría positiva que presentan los tamaños de la UPMs. Estas UPMs forzosas en su mayoría contienen centros comerciales o partes de "grandes avenidas" en donde existe una alta conglomeración de locales.

Posteriormente, las UPM seleccionadas fueron recorridas por parte de los encuestadores del INE para confirmar que los locales incluidos en las UPM estuvieran con actividad y que a su vez la misma fuera de interés para el IPC. A su vez, se registraron dentro de las UPMs seleccionadas locales que no se encontraban incluidos en el marco muestral. El fin de lo anterior es reducir lo máximo posible el sesgo por problemas de subcobertura que poseen todos los marcos de muestreo. Luego, dentro de cada una de las UPM seleccionadas en la primera etapa se seleccionan de forma aleatoria locales comerciales, en donde, se busco tener "representatividad" de cada uno de los productos (y su distribución por tipo de establecimiento) que componen la canasta del IPC. Aquí es importante que la palabra "representatividad" hace únicamente referencia a tener un tamaño de muestra suficiente para obtener estimaciones confiables de los parámetros de interés del IPC (ver sección 4.5).

A su vez, es importante tener en cuenta que tener una muestra aleatoria (i.e. todas las unidades tengan probabilidad mayor a cero de ser incluidas en la muestra) no asegura obtener "estimaciones insesgadas". Esto puede ocurrir si no se tienen en cuenta a la hora de computar las estimaciones las probabilidades de selección. Por lo tanto y teniendo como meta no complejizar el cálculo del IPC se optó por tener una muestra aproximadamente autoponderada. Es decir, con probabilidades de selección similares, para que la omisión de las mismas, no sesgara las estimaciones. Para lograr lo anterior, dentro de las UPM incluidas y una vez depuradas, se definieron distintas tasas de muestreo para cada una de las UPMs. Teniendo en cuenta lo anterior, el diseño muestral del IPC es estratificado, por conglomerados y en *dos fases de selección* (debido a que el supuesto de invarianza no se cumple).

Por otra parte, la selección de locales incluidos en ferias vecinales se realizó de forma independiente bajo un diseño muestral en dos etapas. En donde en una primera etapa se seleccionaron al azar Ferias Vecinales y posteriormente in situ se seleccionaron puestos bajo un muestreo sistemático con arranque aleatorio por parte del encuestador.

Finalmente, una vez terminado el trabajo de campo ocurrió (como era esperable) que para ciertos tipos de establecimiento no hubiera un tamaño de muestra suficiente para obtener estimaciones confiables. Esto se debe a que existen ciertos tipos de establecimientos que presentan una prevalencia baja en el universo y sumado al diseño muestral utilizado (el cual buscaba minimizar los costos de recolección de datos, mientras mantenía la aleatoriedad lo máximo posible) no permitía a priori asegurar un tamaño de muestra mínimo. En estos casos, se recurrió a seleccionar locales con estas características de la muestra de la base 2010 del IPC y/o incluirlos de forma forzosa por parte del INE en base a conocimiento del mercado.

### 4.5. Determinación del tamaño de muestra a nivel de producto

De forma simplificada la variación mensual del IPC es realizada computando la suma ponderada de las variaciones a nivel de producto, por lo tanto, el objetivo es tener estimaciones precisas (i.e. errores estándar <SE> pequeños) para los parámetros de interés (e.g. la media geométrica de los precios relativos entre  $t \vee t - 1$ ) a nivel de cada uno de los productos que componen la canasta del IPC. Existen varias fuentes de variabilidad que impactan en los SE de los parámetros, como ser, el diseño muestral, la variabilidad de los datos, la complejidad del parámetro desde el punto de vista del muestreo, y por supuesto el tamaño de muestra. Todos los ítems mencionados

anteriormente determinarán el tamaño de muestra final  $n$  para cada uno de los productos que integrarán la canasta del IPC. A su vez, en el caso del IPC, la determinación del tamaño de muestra por producto depende (sin tener en cuenta el diseño muestral) de dos factores: i) el peso o participación del producto en la canasta, es decir, aquellos productos que pesan más en la canasta y por ende tienen mayor impacto en el cómputo del Índice deben ser estimados con mayor precisión y ii) la variabilidad en términos de precio entre establecimientos y las variaciones que los mismos sufren dentro del establecimiento.

La media geométrica de la variación de los precios entre  $t \vee t - 1$  viene dada como:

$$
\bar{\Delta}_t^j = (\prod_{i \in s_{jt}} y_{i,t}^{(j)}/y_{i,t-1}^{(j)})^{\frac{1}{n_t^{(j)}}}
$$

donde  $y_{i,t}^{(j)}$  es la el precio del producto  $j$  que toma en el establecimiento  $i$  en el tiempo (mes)  $t$ ,  $s_{jt}$  es la muestra efectiva en el mes  $t$ , es decir, no considera imputaciones de los precios faltantes y  $n_t^{(j)}$  es el tamaño de muestra efectivo para el producto  $j$  en el mes .

Como primer paso, se determinaron los tamaños de muestra mínimos (i.e. la cantidad de precios a ser relevados) para obtener buenas precisiones. Debido a la no linealidad del parámetro principal (la media geométrica de los relativos de precios) y sumado a la complejidad del diseño muestral, no existen fórmulas exactas para determinar los tamaños de muestra para obtener una precisión dada para una confianza fijada. Por lo tanto, se tuvo que recurrir a métodos de remuestreo (e.g. Jackknife o Bootstrap) para intentar captar la mayor parte de la variabilidad que afecta el SE de los parámetros.

Por lo tanto, se estimaron las precisiones de los indicadores descritos anteriormente en función de los tamaños de muestra y canasta de la base 2010. Si bien existen muchas métricas para computar la calidad de una estimación se optó por el coeficiente de variación (CV). La estimación del CV para el estimador de un indicador  $\hat{\theta}$  en el momento de tiempo  $t$  viene dado por:

$$
\widehat{\text{CV}}(\hat{\theta}_t) = \frac{\widehat{\text{SE}}(\hat{\theta}_t)}{\hat{\theta}_t} \times 100
$$

donde  $\widehat{\text{SE}}$  es la estimación del error estándar del estimador.

Es importante aclarar que para esta aproximación no se tuvo en cuenta el diseño muestral, es decir, se asume un muestreo simple. A su vez, el cómputo de los CVs depende de la forma del estimador, en donde, como ya se dijo, si el estimador es lineal (e.g. la media aritmética) existen fórmulas exactas para computar el SE del estimador, mientras que en parámetros más complejos (e.g. la media geométrica) no existen fórmulas exactas y se debe recurrir a métodos de estimación de los SEs en base a réplicas o remuestreo.

La idea general de los métodos de remuestreo es seleccionar una cantidad suficiente de submuestra (réplicas) de la muestra original y luego resumir las propiedades de los estimadores a través de todas las réplicas. Si bien existen una amplia gama de técnicas (Jackknife, Balanced Repeated Replication (BRR), entre otras) se optó por Naive Bootstrap.

En Naive Bootstrap se seleccionan muestras con reposición del mismo tamaño que la muestra original del producto (i.e. la cantidad de precios relevados). En cada una de estas réplicas se computa la estimación del precio promedio para el momento  $t \, y$  la media geométrica de los relativos entre  $t \, y \, t-1$ . Posteriormente, se resumen las estimaciones obtenidas entre las réplicas y se obtienen las aproximaciones de los correspondientes SEs y CVs para ambos parámetros. La cantidad de réplicas definidas para cada periodo (mes) se situó en 1000. Este procedimiento se realizó para todos los meses desde el año 2017 y de forma independiente para todos los productos que componen la canasta del IPC con base 2010.

Una vez obtenidos los CVs para los distintos períodos, se computaron distintas métricas de resumen, como ser: la media, mediana y máxima de los CVs en el período de tiempo analizado, con el fin de poder cuantificar las precisiones de cada uno de estos productos. Una vez realizado esto se calcula el tamaño de muestra mínimo esperado para cada uno de los productos de la nueva base para tener estimaciones confiables. En este punto, es importante tener en cuenta que para aquellos productos nuevos, es decir, que no se encontraban en la base anterior se le asignó un tamaño de muestra mínimo esperado de un producto similar.

## 5. Metodología de recolección de los datos

La nueva canasta del IPC distingue entre los productos especiales y no especiales<sup>11</sup>. Los productos especiales tienen un tratamiento distinto ya que la obtención de sus precios suelen requerir información de varios componentes y el uso de paramétricas. A su vez, estos productos suelen tener un único o pocos informantes. Si bien sólo el 10% de los productos de la canasta son especiales (36 productos), los mismos representan un tercio del gasto. El Cuadro 4 (Sección 6.5) presenta la lista de estos productos.

### 5.1. Variedades y especificaciones

Una innovación del cambio de base es la introducción de un nivel inferior al de producto, esto es, el nivel de variedad. Los productos que componen la canasta del IPC están representados por una o más variedades y estas no tienen ponderación asociada. Las variedades son conjuntos de bienes o servicios que cumplen con una especificación preestablecida (especificación genérica).

Las variedades que representan a un producto pueden cambiar en el tiempo, es decir, se pueden sustituir y agregar nuevas. Esto permite cierto grado de sustituibilidad bajo el nivel de producto adecuando la muestra de artículos a los cambios en los patrones de consumo. Por lo tanto, si bien los productos que componen la canasta del IPC, y sus respectivas ponderaciones, permanecen fijos hasta el próximo cambio de base, la introducción de la variedades le permite cierta flexibilidad al índice en el nivel elemental. Para el relevamiento de precios son importantes las especificaciones de las variedades. La especificación detalla características en cuanto a su presentación, tamaño o rango de tamaño, tipo de envase, etc. La especificación es la que intenta asegurar que siempre se releve el precio del mismo producto y no se introduzcan variaciones en el índice que respondan a cambios de calidad, tamaño o cualquier otro motivo que no sea estrictamente el cambio del precio.

El primer paso fue establecer las especificaciones genéricas de las variedades. Para ello se realizó una encuesta a una muestra de establecimientos. Esto implicó la selección de los tipos de establecimientos informantes y los productos a investigar, las características o atributos a consultar y finalmente la preparación de los formularios de relevamiento. Una vez obtenida la información, la misma fue procesada y cotejada con otras fuentes como ser bases de datos de supermercados.

Las especificaciones genéricas de las variedades se clasifican en cerradas y abiertas. Cuando una especificación es abierta, implica que la misma deberá de cerrarse en cada punto de venta. En las especificaciones cerradas, la amplia mayoría de atributos ya están definidos e irán pre cargados desde oficina, lo que se releva es la marca y el tamaño de la especificación de la variedad.

<sup>&</sup>lt;sup>11</sup> A diferencia de la base 2010, los productos no se clasifican más en homogéneos y heterogéneos.

En todos los casos existe una descripción específica de la variedad que se releva en cada punto de venta, de modo que los artículos recolectados en cada establecimiento tendrán asociada una especificación más precisa que la especificación genérica de las variedades<sup>12</sup>

### 5.2. Encuesta de implantación

Una vez establecida la muestra de locales en los cuales se relevan los precios, es necesario definir qué productos serán relevados en los mismos. De este modo, para cada tipo de empresa existe un listado de productos y variedades asociadas que surge de la encuesta de implantación. La implantación es la primera visita a un establecimiento seleccionado como informante del IPC y se realiza mediante entrevista directa.

El objetivo de esta visita es corroborar la información de las empresas y obtener otros datos de los informantes. A su vez, se constata qué productos de la canasta se encuentran efectivamente en los locales seleccionados y, como ya se mencionó, es necesario terminar de cerrar las especificaciones de las variedades.

En el caso de las especificaciones cerradas el encuestador debe preguntar por la marca y tamaño más vendido en el establecimiento y, en el caso de las especificaciones abiertas, se tendrá que indagar sobre las características de la variedad más vendida a relevar y completar la descripción pre cargada.

En la implantación también se consultó la disponibilidad de internet y computadora con el objetivo de evaluar alternativas al relevamiento presencial tradicional.

#### 5.3. Modalidades de relevamiento

En el IPC existen distintas formas de recolección de datos. Si bien se mantiene la forma tradicional de captura de precios mediante entrevista directa a los informantes, se han incorporado nuevas modalidades.

Se comenzó a emplear el formulario web como nueva modalidad de relevamiento para algunos informantes. Esta modalidad se aplica de forma generalizada para todos los productos especiales. También se comenzó a emplear el procesamiento de bases de microdatos de registros administrativos para ciertos productos como Alquileres y

 $12$  Por ejemplo, dentro del producto "panes blandos envasados" podría existir la variedad "pan tortuga envasado". La especificación genérica de esta variedad podría ser: "pan tortuga envasado sin sésamo, paquete de 4 a 6 unidades. Excluir sin gluten". En los establecimientos que conformen la muestra de este producto e informen sobre esta variedad, podría seleccionarse por ejemplo específicamente "pan tortuga envasado, sin gluten, sin sésamo, de la marca X, paquete de 6 unidades de 300 grs".

Patente de rodado. Para la recolección de los precios del producto Pasajes de avión se emplea el método de web scraping con herramientas informáticas que permiten extraer la información directamente desde las páginas web de las empresas informantes.

Por último, se intensifica el uso de listados de precios como forma de captura de información. Las empresas informantes envían un archivo electrónico con la lista completa de precios y de ella se extraen los que corresponden a la canasta de IPC para ese tipo de empresa. Para poder hacer uso de esos precios es necesario contar con los códigos de barra que identifican los artículos en dichos archivos. Esta modalidad, si bien ya se empleaba en la base diciembre 2010, se extiende a todas las cadenas de supermercados y se incorpora a nuevos tipos de empresa como las cadenas de farmacia.

### 5.4. Organización del trabajo de campo

El relevamiento de precios se realiza durante 19 días repartidos en 4 semanas, tanto en Montevideo como en Interior, y para todas las modalidades de recolección de datos.

Para los precios relevados por medio de entrevista tradicional, se cuenta con un equipo de 16 encuestadores (11 encuestadores en Montevideo y zona metropolitana, y 5 en el resto de localidades del interior), 7 supervisores y una supervisora general. De este modo, se fijan cargas de trabajo semanales y los precios deben recogerse dentro de dicha semana. Si bien el relevamiento se organiza semanalmente, los encuestadores deben enviar el trabajo realizado de forma diaria. A su vez, estos informan en caso de cierres definitivos o temporales, así como cambios en las especificaciones de los productos relevados.

Los supervisores actúan como referentes conceptuales de los encuestadores, e intervienen principalmente en casos de no contacto o cualquier otra situación en la que se haga necesario un control presencial de la calidad de la información ingresada a oficina.

La supervisora general tiene a su cargo organizar, coordinar y ser el nexo entre las actividades que se realizan para elaboración del IPC entre el personal de campo y el personal de oficina. A su vez, es quien busca asegurar que la información llegue en tiempo y forma al INE, debe facilitar el intercambio de información de modo de mantener un criterio único en los temas a resolver en campo y es responsable de llevar a cabo tareas administrativas tales como repartir cargas y la liquidación de los encuestadores, entre otras.

### 5.5. Proceso de crítica

La crítica y validación son procedimientos que se llevan a cabo con el fin de que la información ingresada sea de la mayor calidad posible. Existen distintas instancias de crítica. La primera es la que se encuentra instalada en los dispositivos de los encuestadores o en los formularios web de relevamiento. Así, por medio de alertas o reglas programadas, se intenta evitar errores en la carga de la información.

Una vez que los precios ya se encuentran en oficina, se realizan nuevamente controles mediante un procedimiento de crítica automática. En este caso, por medio de programas informáticos se listan posibles errores que luego son verificados y validados por parte del equipo técnico del IPC.

Finalmente, en cada cierre de las semanas de relevamiento se realiza un análisis de la información que ingresó, pero ya un nivel más agregado, con el fin de detectar problemas y en caso de ser necesario se listan nuevamente inconsistencias para ser revisadas por el equipo de validadores.

## 6. Metodología de cálculo

El IPC es un índice de canasta fija que utiliza la fórmula de Laspeyres<sup>13</sup>. El valor del índice en el mes  $t$  se puede expresar como el cociente de la canasta de referencia valorada en dicho mes y la misma canasta valorada en el mes base ( $t=0$ ) $^{\rm 14}.$ 

$$
I^{t} = \frac{\sum_{i=1}^{N} p_{i}^{t} q_{i}^{0}}{\sum_{i=1}^{N} p_{i}^{0} q_{i}^{0}} \times 100
$$
\n(1)

Donde:

 $I<sup>t</sup>$  es el IPC en el mes  $t$ 

 $N$  es la cantidad de productos de la canasta

 $p_i^t$  es el precio del producto  $i$  en el mes  $t$ 

 $q_i^t$  es la cantidad del producto  $i$  en el mes  $t$ 

Este índice se puede reformular como una media aritmética de los relativos de precios de los productos, entre el mes  $t$  y el mes base, ponderados por sus participaciones en el gasto del periodo base:

$$
I^{t} = \sum_{i=1}^{N} \omega_{i} \frac{p_{i}^{t}}{p_{i}^{0}} \times 100, \quad \text{donde} \quad \omega_{i} = \frac{p_{i}^{0} q_{i}^{0}}{\sum_{i=1}^{N} p_{i}^{0} q_{i}^{0}}, \quad \sum_{i=1}^{N} \omega_{i} = 1 \qquad (2)
$$

En tanto el cociente de precios entre el mes  $t$  y el mes base es una medida del índice de precios de cada producto, el IPC es una media aritmética ponderada de los índices de los productos:

$$
I^t = \sum_{i=1}^N \omega_i I_i^t, \quad \text{donde} \quad I_i^t = \frac{p_i^t}{p_i^0} \times 100 \tag{3}
$$

El proceso de cálculo del IPC parte de la estimación de los índices elementales o índices de los productos. Estos últimos tienen un valor específico para cada región (Montevideo e Interior) y para el Total país. A su vez, cada uno de los tres agregados geográficos tiene su propio vector fijo de ponderaciones.

Para el cálculo de los índices de los productos es necesario distinguir los productos especiales de los productos no especiales. Los especiales son aquellos que tienen fórmulas específicas (paramétricas) o fuentes de información particulares (como bases

<sup>14</sup> La referencia temporal de todos los precios e índices se indica con en el superíndice..

#### Instituto Nacional de Estadística 26

<sup>&</sup>lt;sup>13</sup> Estrictamente es un índice de Lowe ya que el período de referencia de las cantidades es distinto del período de referencia de los precios y por lo tanto se tiene un ponderador del gasto híbrido (las cantidades corresponden al promedio del período noviembre 2016 - octubre 2017 y los precios al período octubre de 2022).

de registros administrativos). En el siguiente apartado se presenta la fórmula de los índices elementales de los productos no especiales y en el apartado 6.4 se comentan las paramétricas de especiales.

### 6.2. Los índices elementales

En cada región el índice del producto  $i$  en el mes  $t$  se calcula en base a la fórmula encadenada, es decir como el índice del mes anterior multiplicado por su relativo de precios entre el mes  $t \mathbf{v}$  el mes  $t - 1$ :

$$
I_i^t = r_i^t \times I_i^{t-1}
$$
con  $I_i^0 = 100$ , donde  $r_i^t$  = relativo de precios entre  $t$  y  $t - 1$  (4)

El relativo de precios de cada producto en cada región surge de la agregación de los relativos de precios a nivel elemental, es decir, de un promedio de los relativos de los artículos que conforman la muestra de dicho producto en la región.

En primer lugar, por lo tanto, se calculan los relativos de todos los precios informados:

$$
r_{v,j}^t = \frac{p_{v,j}^t}{p_{v,j}^{t-1}}
$$
\n(5)

Donde el par de subíndices  $(v, j)$  indica a la variedad  $v$  informada por el establecimiento  $j_{\cdot}$ 

En segundo lugar, se calcula el relativo de precios de cada producto a partir de la fórmula de Jevons, esto es, el promedio geométrico de los relativos de precios de todas las variedades del producto informadas por los establecimientos de la muestra:

$$
r_i^t = \left(\prod_{v \in i} \prod_j r_{v,j}^t\right)^{1/n} \tag{6}
$$

Donde  $n$  es la cantidad de precios que conforman la muestra del producto  $i$  y la expresión  $v \in i$  indica el subconjunto de las variedades pertenecientes al producto  $i$ .

El nivel elemental es la parte flexible del IPC ya que permite agregar y sustituir variedades y reemplazar informantes. A su vez, el procesamiento de los precios en este nivel no utiliza ponderaciones fijas y se emplea la fórmula de Jevons que supone sustituibilidad entre los bienes o servicios que conforman la muestra del producto dentro de una región.15

 $15$  El índice de Jevons tiene implícito el supuesto de que el peso de un artículo en el gasto total de ese producto permanece constante, lo que significa que las cantidades varían en proporción inversa al cambio en los precios.

El procedimiento anterior permite obtener el índice de cada producto en cada región. El índice de cada producto a nivel nacional se obtiene como un promedio aritmético ponderado de los índices de Montevideo e Interior16:

$$
I_i^t = \gamma_{M,i} I_{M,i}^t + \gamma_{I,i} I_{I,i}^t, \qquad \gamma_{M,i} + \gamma_{I,i} = 1 \tag{7}
$$

Donde:

 $I_{M,i}$  es el índice del producto  $i$  en el mes  $t$  en Montevideo-

 $I_{I,i}$ es el índice del producto  $i$  en el mes  $t$  en el Interior

 $\gamma_{M,i}$  es el peso de Montevideo en el gasto del producto  $i$ 

 $\gamma_{I,i}$  es el peso del Interior en el gasto del producto  $i$ 

### 6.3. Los índices agregados

Los índices agregados son los índices de las subclases, clases, grupos, divisiones y el índice general. Estos se construyen aplicando la fórmula de Laspeyres a partir de los índices elementales y la estructura de ponderaciones.

El índice de cada agregado se puede expresar como un promedio aritmético ponderado de los índices del nivel inmediato inferior.

Así, los índices de las subclases son un promedio de los índices de los productos que integran cada subclase:

$$
I_s^t = \frac{\sum_{i \in s} \omega_i I_i^t}{\sum_{i \in s} \omega_i}, \quad \text{donde } \frac{\omega_i}{\sum_{i \in s} \omega_i} \text{ es el peso del producto } i \text{ en la subclase } s \tag{8}
$$

Los índices de las clases son un promedio ponderado de los índices de las subclases que las componen:

$$
I_c^t = \frac{\sum_{s \in c} \omega_s I_s^t}{\sum_{s \in c} \omega_s}, \quad \text{donde } \omega_s = \sum_{i \in s} \omega_i, \quad \sum_s \omega_s = 1 \tag{9}
$$

Los índices de los grupos se pueden expresar como un promedio de los índices de las clases que integran cada grupo:

$$
I_g^t = \frac{\sum_{c \in g} \omega_c I_c^t}{\sum_{c \in g} \omega_c}, \quad \text{donde } \omega_c = \sum_{i \in c} \omega_i, \quad \sum_c \omega_c = 1 \tag{10}
$$

 $16$  Los ponderadores son específicos de cada producto y se mantienen fijos. Se estiman a partir de la ENGIH como la participación de cada región en el gasto del producto en el total país.

El índices de las divisiones son un promedio de los índices de las grupos que las componen:

$$
I_d^t = \frac{\sum_{g \in d} \omega_g I_g^t}{\sum_{g \in d} \omega_g}, \quad \text{donde } \omega_g = \sum_{i \in g} \omega_i, \quad \sum_g \omega_g = 1 \tag{11}
$$

Finalmente, el IPC general se puede expresar como un promedio aritmético ponderado de los índices elementales (como en la expresión 3) o como un promedio de los índices de nivel superior o índices agregados:

$$
I^t = \sum_i \omega_i I_i^t = \sum_s \omega_s I_s^t = \sum_c \omega_c I_c^t = \sum_g \omega_g I_g^t = \sum_d \omega_d I_d^t \tag{12}
$$

Donde:

$$
\omega_d = \sum_{i \in d} \omega_i, \quad \sum_d \omega_d = 1
$$

#### 6.4. Tratamiento de los precios relevados

Los precios informados pueden recibir tres tipos transformaciones: 1) conversión a moneda nacional, 2) conversión a un tamaño estándar y 2) ajuste por descuento de IVA.

La primera transformación se aplica cuando un precio es informado en moneda extranjera. En ese caso el precio se transforma a moneda nacional con el tipo de cambio promedio del día en que dicho precio es informado.

La segunda transformación permite homogenizar las presentaciones de las variedades de algunos productos con una doble finalidad: 1) minimizar la posibilidad de que pequeños cambios en las cantidades se computen como cambios de precios y 2) calcular precios medios de algunas variedades<sup>17</sup>. Esto se aplica fundamentalmente en las variedades de alimentos y bebidas convirtiendo el precio a un tamaño estándar (por ejemplo, el precio por kilogramo o precio por litro). El tamaño de las presentaciones de las variedades es informado junto con el precio, mientras que el tamaño estándar está prefijado y es específico de cada variedad.

La tercera transformación se realiza para considerar la reducción del IVA en las compras con determinados medios de pago y en determinados tipos de establecimiento. En

<sup>&</sup>lt;sup>17</sup> El cálculo de precios medios es un subproducto del IPC. Obsérvese que el proceso de cálculo de los índices de los productos no especiales no requiere del cálculo de precios medios sino de precios relativos. Por lo tanto se podría prescindir de la conversión a tamaño estándar. No obstante, debería garantizarse que los precios en  $ty$   $t-1$  corresponden al mismo tamaño para que los relativos de precios a nivel elemental (formula 5) recojan el cambio puro de precio.

particular se contemplan los puntos de descuento de IVA por la aplicación de la Ley de Inclusión Financiera y el descuento en los servicios gastronómicos cuando los pagos se realizan mediante tarjetas de crédito, débito, dinero electrónico o instrumentos análogos18. Dado que el precio informado por los establecimientos corresponde al precio antes del descuento y el alcance de estos beneficios es generalizado (no es exclusivo de algunos consumidores), la metodología de cálculo prevé que eventuales cambios en el descuento del IVA puedan impactar en el índice.

La fórmula del precio transformado por el descuento de IVA aplica sólo a las variedades que esté gravadas con IVA y es la siguiente:

$$
p = \tilde{p} \times \left[1 - \frac{dD}{1+T}D - \frac{dC}{1+T}C\right]
$$

Donde:

 $\tilde{p} =$  precio antes del descuento

- $T =$ tasa de IVA vigente de la variedad
- $dD =$  puntos de descuento con tarieta de débito
- $dC =$  puntos de descuento con tarjeta de crédito
- $D =$  proporción de compras realizadas con tarieta de débito
- $C =$  proporción de compras realizadas con tarieta de crédito

Las variables T,  $dD$ ,  $dC$  pueden variar con los cambios en la legislación mientras que  $C$ y  $D$  son parámetros fijos estimados a partir de la ENGIH y específicos de cada producto, tipo de establecimiento y región.<sup>19</sup>

### 6.5. Productos especiales

La canasta del IPC base octubre de 2022 tiene 36 productos denominados especiales. Estos productos tienen un procedimiento particular para el cálculo del índice ya sea porque emplean una fórmula específica o porque utilizan una fuente de información particular. Son considerados especiales los productos que se presentan en el Cuadro 4.

<sup>&</sup>lt;sup>18</sup> Leyes 19.210 y 17.934 y sus respectivas modificaciones y reglamentaciones.

<sup>&</sup>lt;sup>19</sup> Cuando el establecimiento informante es un local gastronómico aplica sólo el descuento de IVA (tanto con débito como con crédito) asociado con la Ley 17.934 y en otro caso aplica el descuento con débito según la Ley de Inclusión Financiera y sus decretos reglamentarios.

#### Cuadro 4: Productos especiales

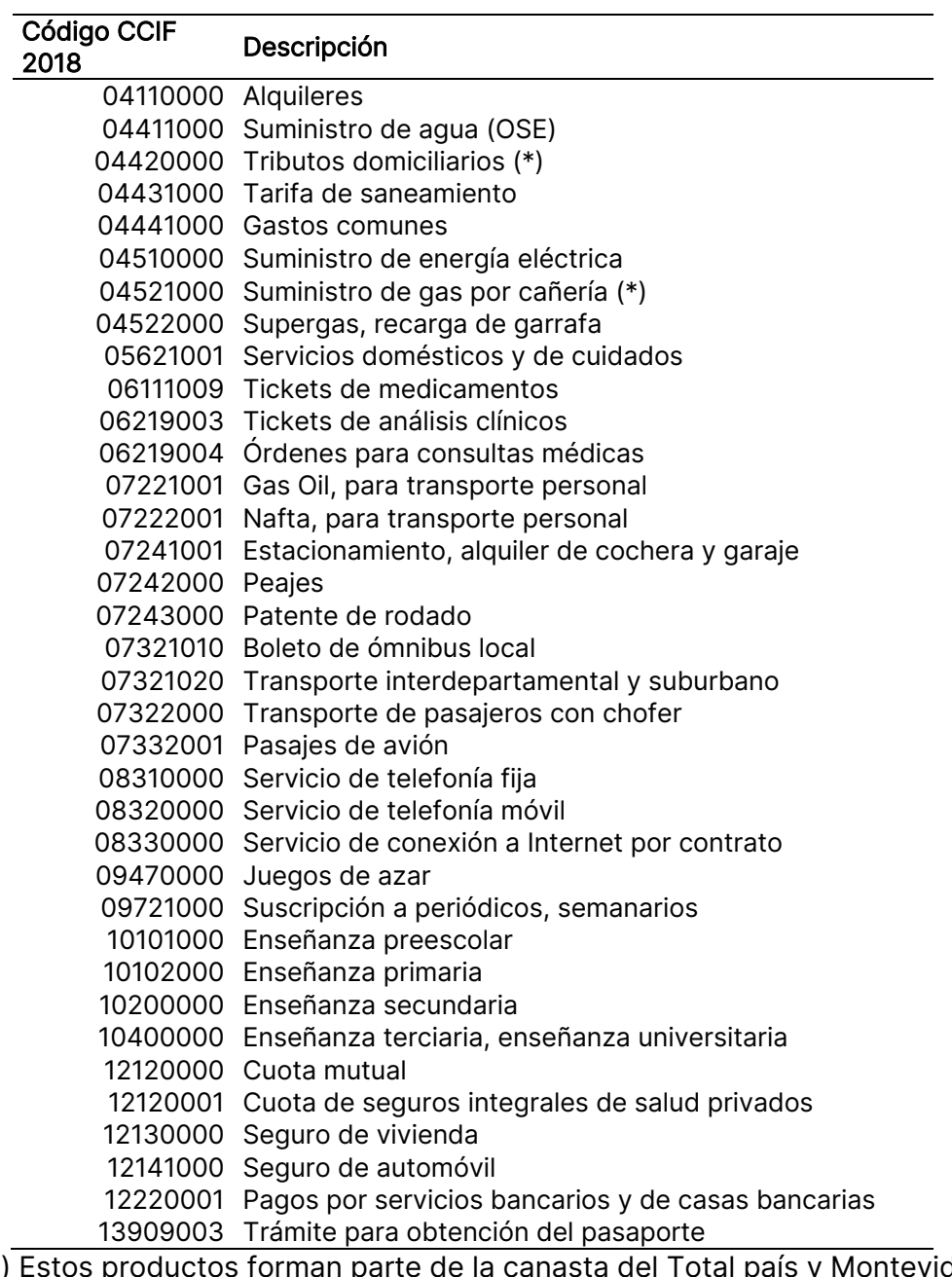

(\*) Estos productos forman parte de la canasta del Total país y Montevideo, pero no de la canasta del Interior. Fuente: INE

El Cuadro 5 presenta la cantidad y peso de estos productos por División de la CCIF 2018 en la canasta de los tres agregados geográficos. Estos ponderan 34.5% en la canasta del total país, con un peso significativo en la División 04 (Vivienda, Agua, Electricidad y Gas) y en la División 07 (Transporte).

|          | Total país    |          | Montevideo               |          | Interior   |          |
|----------|---------------|----------|--------------------------|----------|------------|----------|
| División | Nro. Prod.    | Peso (%) | Nro. Prod.               | Peso (%) | Nro. Prod. | Peso (%) |
| 04       | 8             | 11.6     | 8                        | 12.8     | 6          | 10.5     |
| 05       |               | 2.2      | 1                        | 2.5      |            | 1.8      |
| 06       | 3             | 1.5      | 3                        | 1.5      | 3          | 1.5      |
| 07       | 9             | 7.6      | 9                        | 7.5      | 9          | 7.6      |
| 08       | 3             | 3.5      | 3                        | 3.3      | 3          | 3.6      |
| 09       | $\mathcal{P}$ | 1.2      | $\overline{\phantom{a}}$ | 1.1      | 2          | 1.2      |
| 10       | 4             | 2.8      | 4                        | 4.2      | 4          | 1.3      |
| 12       | 5             | 4.1      | 5                        | 4.1      | 5          | 4.2      |
| 13       |               | 0.1      |                          | 0.1      |            | 0.1      |
| Total    | 36            | 34.5     | 36                       | 37.2     | 34         | 31.8     |

Cuadro 5: Cantidad y ponderación de los productos especiales por División según región

Fuente: INE

La información de un producto especial se releva como un set de valores de sus componentes. Los componentes pueden ser precios, tarifas, fechas u otras variables necesarias para obtener, mediante una paramétrica, el relativo de precios mensual del producto.

En general, las fórmulas de cálculo de los especiales son el resultado de estudios específicos de cada uno de estos productos y sus mercados. Estas fórmulas utilizan, además de los valores de los componentes que son informados mensualmente, un conjunto de ponderadores específicos. Estos ponderadores pueden referir a los pesos relativos de los componentes o variedades del producto y a los pesos de las distintas empresas informantes.

Todas las fórmulas comienzan con el cálculo de precios medios mensuales y derivan en el cálculo del relativo de precios del producto. Para obtener el relativo de precios de un producto especial en el mes  $t$  se necesitan los valores de los componentes de cada informante en el mes  $t$ , los ponderadores y los precios medios de cada informante calculados en  $t-1$ . Con dicho set de información se calcula primero el precio medio de cada informante en el mes  $t$ . Luego se calcula el relativo del informante y posteriormente se promedian estos relativos para obtener el relativo del producto. Finalmente se obtiene el índice del producto mediante la fórmula encadenada. El siguiente esquema sintetiza la secuencia del cálculo:

$$
\left(p_{c,j}^t;\lambda;p_{i,j}^{t-1}\right)\xrightarrow{~~H(\mathbf{.})~~}p_{i,j}^t\xrightarrow{~~\frac{p_{i,j}^t}{p_{i,j}^{t-1}}}~r_{i,j}^t\xrightarrow{~~\frac{p_{i,j}^t}{\prod_j\left(r_{i,j}^t\right)^{\lambda_j}}}r_i^t\xrightarrow{~~r_i^t~\cdot l_i^{t-1}}I_i^t
$$

Donde:

 Instituto Nacional de Estadística 32  $p_{c,j}^t=$  valor de la componente  $c$  (del producto  $\imath$ ) del informante  $j$  en el mes  $t$ 

 $\lambda =$  vector de ponderadores bajo el nivel de producto

 $f(\lambda)=$ función paramétrica del precio medio del producto  $i$  del informante  $j$  en el mes  $t$ 

En los productos especiales, a diferencia de los no especiales, existen ponderadores por debajo del nivel de producto. Por ejemplo, en el caso de los índices de los productos Suministro de Agua, Energía Eléctrica y el Gas, los ponderadores reflejan el peso de las distintas tarifas residenciales así como la ponderación del costo fijo y de los distintos tramos del costo variable de las respectivas tarifas. En los productos con más de un informante (como por ejemplo Telefonía Celular, Cuotas Mutuales, Enseñanza, Seguros, Servicios financieros, etc), el vector de ponderadores incluye las participaciones en el mercado de las empresas informantes. Esto último se emplea para obtener el relativo de precios del producto como un promedio geométrico ponderado de los relativos de dichos informantes.

Los índices de los productos Alquileres y Patente de Rodado se obtienen del procesamiento de bases de microdatos. En el primer caso se utilizan bases de registros de contratos de alquiler de viviendas residenciales y, en el segundo caso, una base de microdatos del SUCIVE con los montos de las patentes anuales de los vehículos Categoría A empadronados en todo el país.

Finalmente, el índice del producto Pasaje de Avión tiene como fuente un gran volumen de información captada de las páginas webs sobre vuelos que es obtenida mediante web scraping<sup>20</sup>.

### 6.6. Imputación

Los precios faltantes pueden tener múltiples causas. Es posible que la variedad no se encuentre en el mercado por razones de estacionalidad, por situaciones de desabastecimiento o por desaparición temporal. A su vez, cabe la posibilidad de que el informante no pueda ser contactado o no reporte la información solicitada.

La imputación es el último recurso para completar el precio faltante de un artículo y es un procedimiento transitorio hasta que su precio real, o el de un artículo sustituto, sea observado. De este modo el índice de precios se autocorrige una vez que se vuelve a observar el verdadero precio y por lo tanto el índice de largo plazo no se ve afectado por la imputación.

En algunos casos la razón de falta traerá aparejada una acción correctiva que podrá implementarse en el propio mes o en los meses siguientes. Por ejemplo, la desaparición

 $20$  Diariamente se realiza la consulta sobre vuelos a 6 destinos que cumplen con determinadas especificaciones (pasaje ida y vuelta desde Uruguay en clase económica con equipaje en bodega para dos fechas de salida, dentro de 30 y 60 días, y retorno un mes después).

permanente de una variedad o de un informante requieren que a corto plazo se lleve a cabo la sustitución de la variedad o el reemplazo del establecimiento informante.

La imputación del precio de una variedad en un determinado punto de venta se obtiene como el producto del factor de imputación y el precio del mes anterior:

$$
p_{v,j}^t = f_{v,j}^t \times p_{v,j}^{t-1}
$$

El factor de imputación es, por lo tanto, una estimación del relativo de precios y se obtiene a partir de la variación mensual promedio de los precios reales de los artículos similares o que cumplen funciones similares.

El cálculo del factor de imputación se realiza de forma secuencial en nivel ascendente, desde un nivel inferior (variedad y tipo de establecimiento) hasta el nivel de clase. Comenzando con el nivel inferior se establece un número mínimo de precios reales para poder calcular el  $f$ . Si este mínimo no se satisface se pasa al siguiente nivel y así sucesivamente.

En el siguiente cuadro se muestran los distintos niveles de imputación. Por ejemplo, en el primer nivel el factor se calcula como el promedio geométrico de los relativos de precios reales de los artículos que pertenecen a la misma variedad, tipo de establecimiento y región del precio faltante. Este factor se aplica siempre que haya un tamaño de muestra suficiente de precios reales en dicho nivel. Si no se cumple la condición de tamaño de muestra se sube de nivel y se calcula el factor de imputación de forma análoga con el subconjunto de precios reales del segundo nivel.

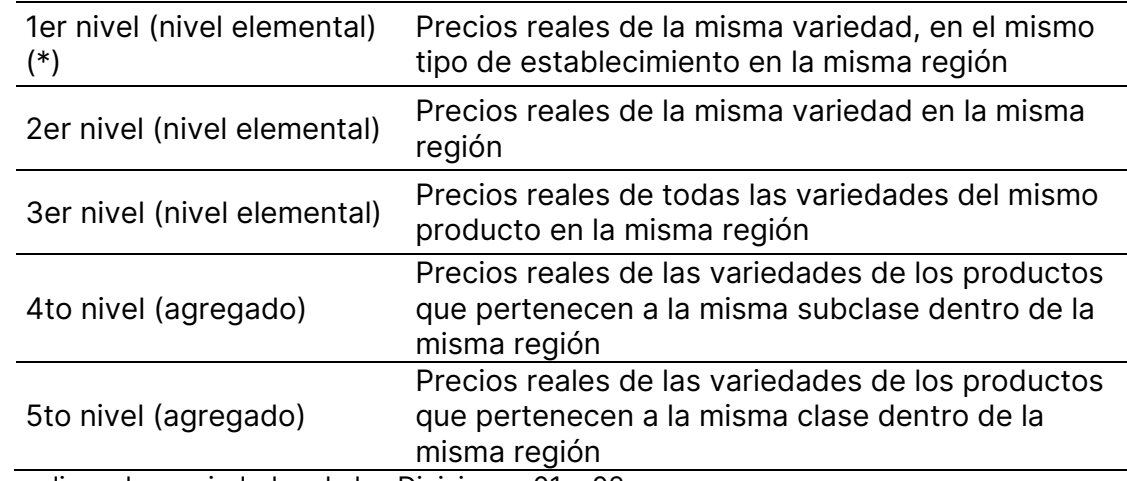

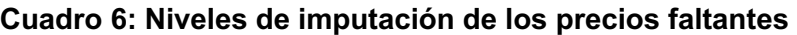

(\*) sólo aplica a las variedades de las Divisiones 01 y 02 Fuente: INE

En el cuarto nivel el factor se estima con los precios reales de los artículos de la misma subclase del producto faltante. En este caso el factor de imputación se calcula como el cociente entre el índice de la subclase en  $t \vee$  en  $t-1$ , donde ambos índices son calculados con la fórmula de Laspeyres en base a los índices de los productos con precios reales en  $t$ . Para que pueda aplicarse este factor de imputación a nivel de subclase, la ponderación total de los productos incluidos en el cálculo debería ser mayor o igual a determinado umbral dentro de la subclase.

Si esto último no se cumple, el factor se calcula con los precios reales de los artículos de la clase. En este caso el factor de imputación es igual al cociente entre el índice de la clase en t y el índice de la clase en  $t-1$ , donde ambos son calculados en base a los índices de las subclases con precios reales en  $t$ . Para que pueda aplicarse el factor de imputación a nivel de clase, la ponderación total de las subclases incluidas debería ser mayor o igual a determinado umbral dentro de la clase.

Si no se cumple la condición de tamaño de muestra en el quinto nivel, se repite el precio (real o imputado) del período anterior. Si el precio relevado del período anterior fue informado en dólares, se repite este último y para la conversión a pesos se aplica el tipo de cambio promedio en el mes  $t$ .

Los factores de imputación se calculan dentro de cada región, es decir utilizando los precios reales de la región a la que pertenece el precio que se desea imputar.

#### 6.6.1. Imputación de productos estacionales

Algunas variedades de los productos que conforman la canasta del IPC son estacionales. La caída de la demanda y la oferta de estas variedades durante algunos meses del año obliga a imputar los precios de dichas variedades durante esos meses.

Una primera situación se da con algunos productos de la División 03 (Ropa y calzado). Estos productos están representados por más de una variedad y esas variedades tienen asignada una de las siguientes temporadas: Primavera-verano (octubre a febrero) y Otoño-invierno (abril a agosto). En general estos productos están compuestos por al menos una variedad correspondiente a cada temporada.

El relevamiento de precios de estos artículos se realiza únicamente en los meses de temporada. Es decir, se recopilan los precios de las variedades de Primavera-verano durante octubre-febrero, y los precios de las variedades de Otoño-invierno durante abril-agosto.

La imputación del precio de una variedad estacional fuera de temporada se realiza a partir de la variación de los precios de las variedades contraestacionales o de las variedades no estacionales que cumplen los mismos fines que la variedad a imputar (pertenecen a la misma subclase o clase). El criterio que subyace a esta imputación es que tanto los productos de temporada como los de fuera de temporada cumplen funciones similares. Por ejemplo, las prendas de abrigo y las prendas ligeras tienen el mismo propósito y son sustitutos según las condiciones de temperatura. Este método de imputación es equivalente a excluir la variedad fuera de temporada del cálculo del

índice del producto o, lo que es lo mismo, asignarle toda la ponderación del producto a la variedad de temporada.

Si la variedad contraestacional también se encuentra fuera de temporada, ambas se imputan con los precios de la subclase o clase. Esto se realizará simplemente aplicando el criterio imputación general en el que se llegará hasta el cuarto o quinto nivel de imputación (nivel de subclase o clase).

#### 6.6.2. Variedades con oferta ampliada en temporada

Algunas variedades de los productos que conforman la canasta del IPC tienen una oferta fluctuante al interior del año, con determinados meses en los que se amplía la oferta y otros meses donde se contrae, aunque sin llegar a desaparecer. A su vez, la expansión y la contracción de la oferta se explica casi exclusivamente por la estrategia comercial de los supermercados. Este es el caso de los juguetes o los artículos escolares. Los supermercados amplían el espacio destinado a esos productos en los meses de mayor demanda (por ejemplo en diciembre y enero en el caso de los juguetes y entre febrero y abril en el caso de los artículos escolares).

Esta situación justifica que los supermercados sean informantes de estos productos durante determinados meses (temporada) y no en los restantes meses del año. Para esto se fija la temporada en la cual estos precios se relevan en este tipo de establecimientos y los meses en los cuales deben ser imputados. La imputación de estos precios se realiza en base al relativo de precios de las mismas variedades de los establecimientos que informan durante todo el año (muestra núcleo) en la misma región.

### 6.7. Sustitución y reemplazo

Hay razones de faltantes de precios que requieren la sustitución de las variedades recolectadas en un determinado establecimiento o el reemplazo del informante. Por ejemplo, cuando se informa que la variedad recolectada deja de comercializarse en un determinado punto de venta o cuando un establecimiento cierra definitivamente21.

También puede sustituirse una variedad cuando se constata una alta frecuencia de imputación entre los establecimientos informantes y se dispone de información del mercado que indica que la misma es desplazada por otra variedad del mismo producto.

El proceso de cálculo distingue las sustituciones comparables (no hay cambio de calidad) de las sustituciones no comparables (hay cambio de calidad). Para este procedimiento es clave la integridad de las especificaciones utilizadas como descripción

<sup>&</sup>lt;sup>21</sup> Como regla general la imputación debería realizarse durante un máximo de 3 meses en el caso de las variedades no estacionales.

de las variedades. Ante un cambio en la especificación de la variedad a nivel de un establecimiento, debe evaluarse si la especificación sustituta es comparable o no.

#### 6.7.1. Sustitución por variedad comparable

Este es el caso en el cual se produce un cambio en la especificación de la variedad recopilada en una fuente, pero manteniéndose dentro de la misma especificación genérica de la variedad.22 A su vez, la nueva especificación no altera las características relevantes para la determinación del precio. Por lo tanto, el precio de la nueva variedad es directamente comparable al de la vieja variedad en ese establecimiento.

En este caso se da continuidad a la serie de precios y a la serie del relativo de precios de la variedad en el establecimiento. No hay una innovación en el cálculo ya que el relativo de precios en ese mes se computa como la relación entre el precio de la nueva variedad y el precio de la vieja variedad en el mes anterior.

#### 6.7.2. Sustitución por variedad no comparable (cambio de calidad)

Ocurre cuando la diferente especificación del artículo sustituto se considera un cambio de calidad. El nuevo artículo puede pertenecer a la misma variedad genérica que el artículo sustituido o a otra variedad genérica dentro del mismo producto.

Para que el relativo de precios recoja el cambio puro del precio y no el cambio de calidad, la lógica del cálculo es que el relativo siempre se computa con 2 precios de una misma variedad especificada para el establecimiento. Por lo tanto, el artículo con la nueva especificación se incorpora al cálculo del relativo de precios cuando se disponga de dos precios consecutivos del mismo. Antes de que esto ocurra, el relativo se calcula con los precios del artículo con la vieja especificación, que pueden ser observados o imputados.

Este procedimiento tiene implícito un ajuste por calidad. Asume que la diferencia de precios, en el período de solapamiento entre la nueva y la vieja variedad, es atribuible a la diferencia de calidad y no debe ser recogida por el índice.<sup>23</sup>

<sup>&</sup>lt;sup>22</sup> Un eiemplo es cuando el establecimiento deja de comercializar la marca que se venía relevando y se debe especificar una nueva que sea la más vendida o con perspectiva de ser la más vendida en el futuro próximo. Otro ejemplo es cuando un fabricante cambia la presentación de un artículo (por ejemplo, el tipo de envase) y a pesar del cambio se mantiene dentro de la especificación genérica de la variedad.

<sup>&</sup>lt;sup>23</sup> Una alternativa es la aplicación de ajustes explícitos como el método hedónico. Este tipo de método requiere la estimación y actualización de modelos econométricos que permiten estimar la contribución al precio de las distintas características de un bien. De este modo es posible estimar el precio de la vieja variedad bajo el supuesto de que la misma tuviera los mismos atributos relevantes (la misma calidad) que la nueva variedad (o viceversa) y calcular el primer relativo de la nueva variedad con este precio ajustado. Este procedimiento es especialmente relevante en los productos tecnológicos que tienen una alta rotación de modelos y los cambios

### 6.7.3. Reemplazo de informante y ampliación de la muestra

El reemplazo del informante de un artículo puede suceder por el cierre de un establecimiento o porque no es posible identificar un sustituto representativo del mismo producto de la variedad faltante en el establecimiento. Este es el caso, para el mantenimiento de la muestra del producto, es necesario reemplazar el establecimiento informante.

El tratamiento de esta situación en el cálculo del IPC es análogo al reemplazo de variedades no comparables. Se interrumpe la serie de precios asociada a la variedad y establecimiento en cuestión y se inicia otra de la misma variedad (o de otra variedad del mismo producto) pero en otro establecimiento.

Las muestras existentes pueden complementarse con nuevas variedades y nuevos informantes. Los nuevos artículos podrán ingresar a la muestra, e impactar en el cálculo, una vez que se disponga de su relativo de precios para lo cual son necesarias dos observaciones mensuales consecutivas.

de calidad son muy frecuentes. El sistema de cálculo de la nueva base tiene previsto la utilización del factor de ajuste hedónico que será aplicable una vez se estimen los modelos econométricos específicos de los productos tecnológicos (por ejemplo de celulares).

## 7. Difusión

El INE publicará de forma mensual (el 3er día hábil del mes, siempre que no supere el día 5), el Índice General para el Total país junto a la variación mensual, la acumulada en el año y la acumulada en los últimos 12 meses. De igual modo, se publican los índices de Montevideo e Interior con sus respectivas variaciones.

A su vez, se publican los Índices a nivel de producto y a nivel de los agregados subclase, clase, grupo y división, junto a sus respectivas variaciones e incidencias.

A partir del cambio de base se publicarán las siguientes series empalmadas con base octubre de 2022=100:

- 1. La serie del Índice General mensual desde julio de 1937
- 2. La serie del Índice de Montevideo desde diciembre de 2010
- 3. La serie del Índice del Interior desde diciembre de 2010
- 4. Las series de los Índices de División (de la CCIF 2018) desde diciembre de 2010 para el Total país, Montevideo e Interior.

Es importante subrayar que el cambio en el clasificador de los productos implica que los índices de División de la base diciembre 2010 no son comparables con los índices de la base octubre 2022. Por este motivo se procedió a calcular hacia atrás (hasta diciembre de 2010) los índices de las divisiones según el nuevo clasificador. Esto se realizó reagrupando los productos de la base anterior y recalculando los índices de las nuevas divisiones entre diciembre de 2010 y octubre de 2022 utilizando las ponderaciones de la base diciembre 2010. Luego se procedió al empalme de estas series con las series de División de la nueva base.

## Anexo

#### Cuadro A.1, Síntesis de las fórmulas de cálculo para obtener los índices de producto por región y total país

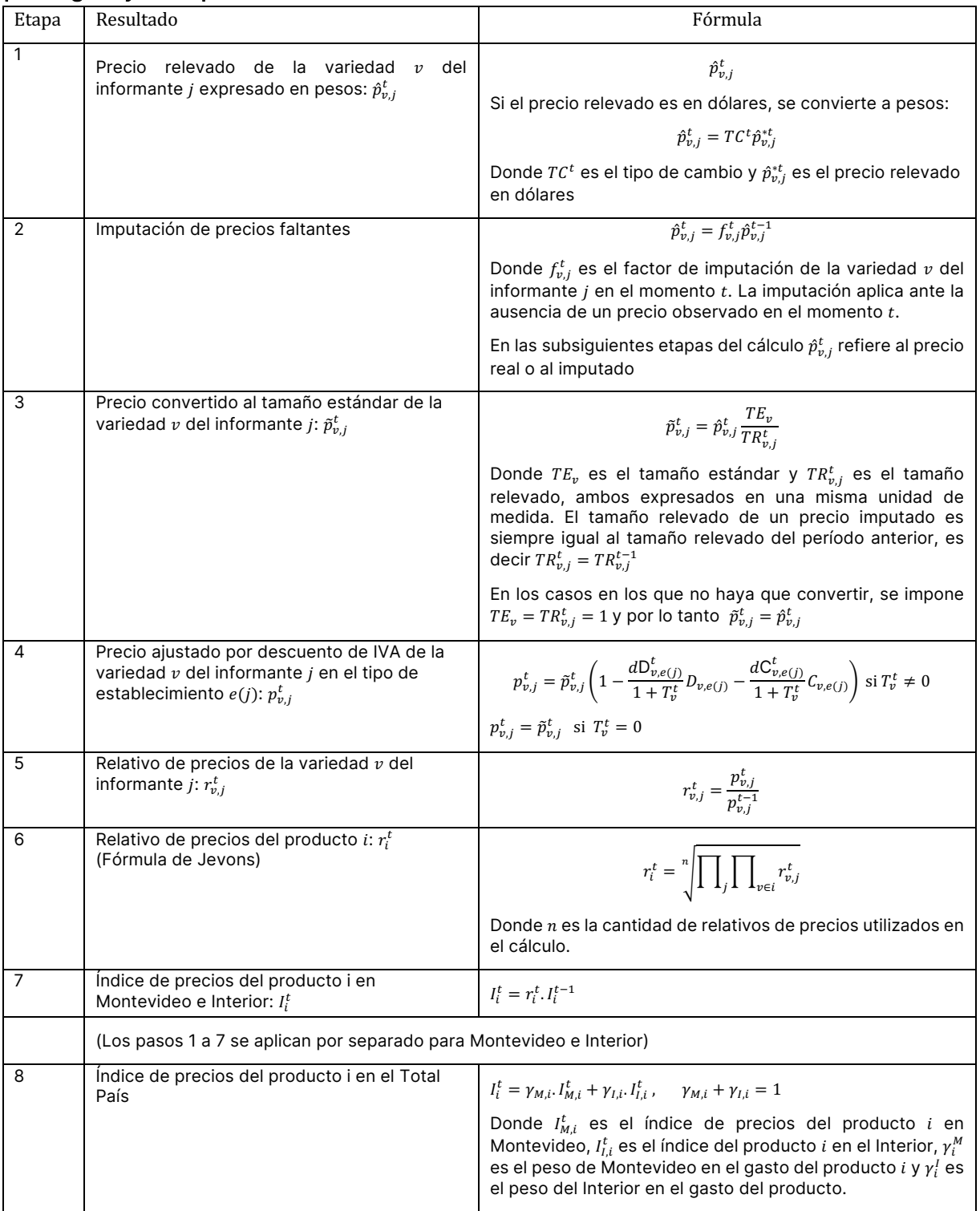

Las etapas 1 a 6 corresponden el cálculo de los índices de los productos no especiales. Los productos especiales tienen fórmulas específicas para llegar al relativo de precios del producto en cada región.

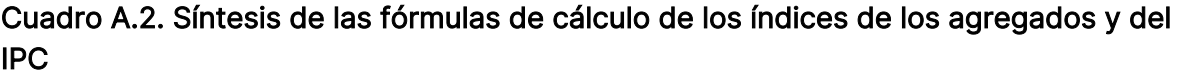

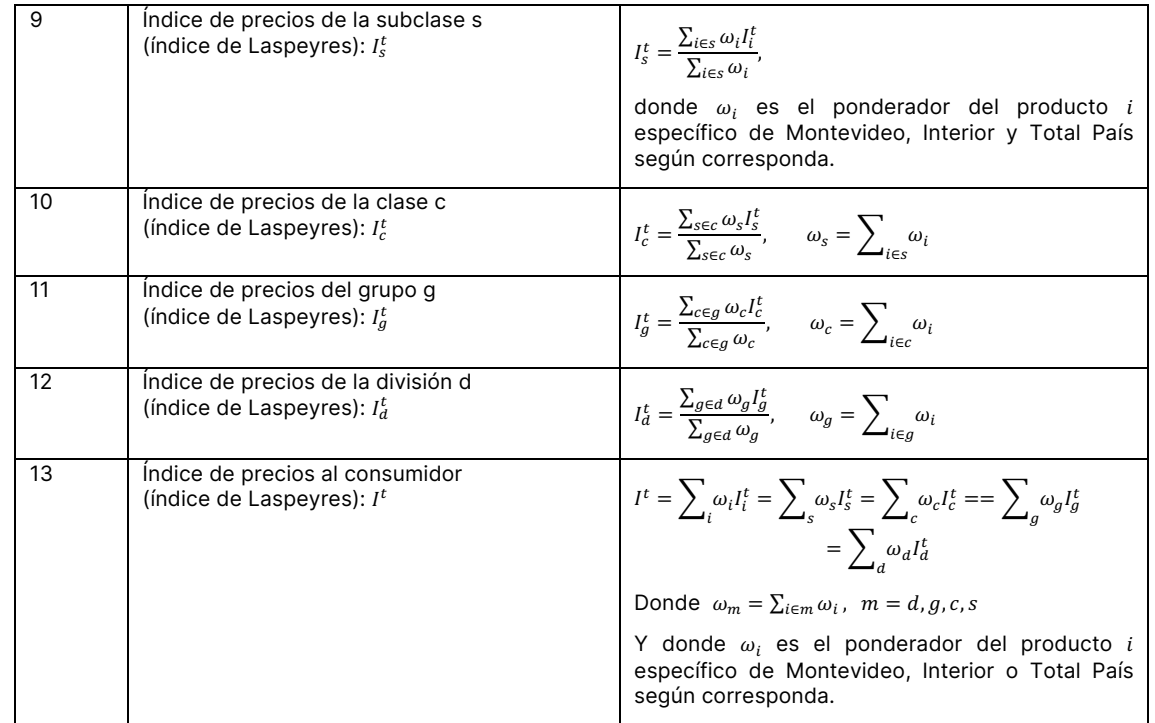

Los pasos 9 a 13 se aplican por separado para Montevideo, Interior y Total País utilizando el vector de ponderadores y los índices de productos específicos de cada uno de estos tres agregados geográficos.

Cuadro A.3. Estructura de ponderaciones según División, Grupo, Clase, Subclase y Producto de la CCIF 2018 en porcentaje. IPC base octubre 2022.

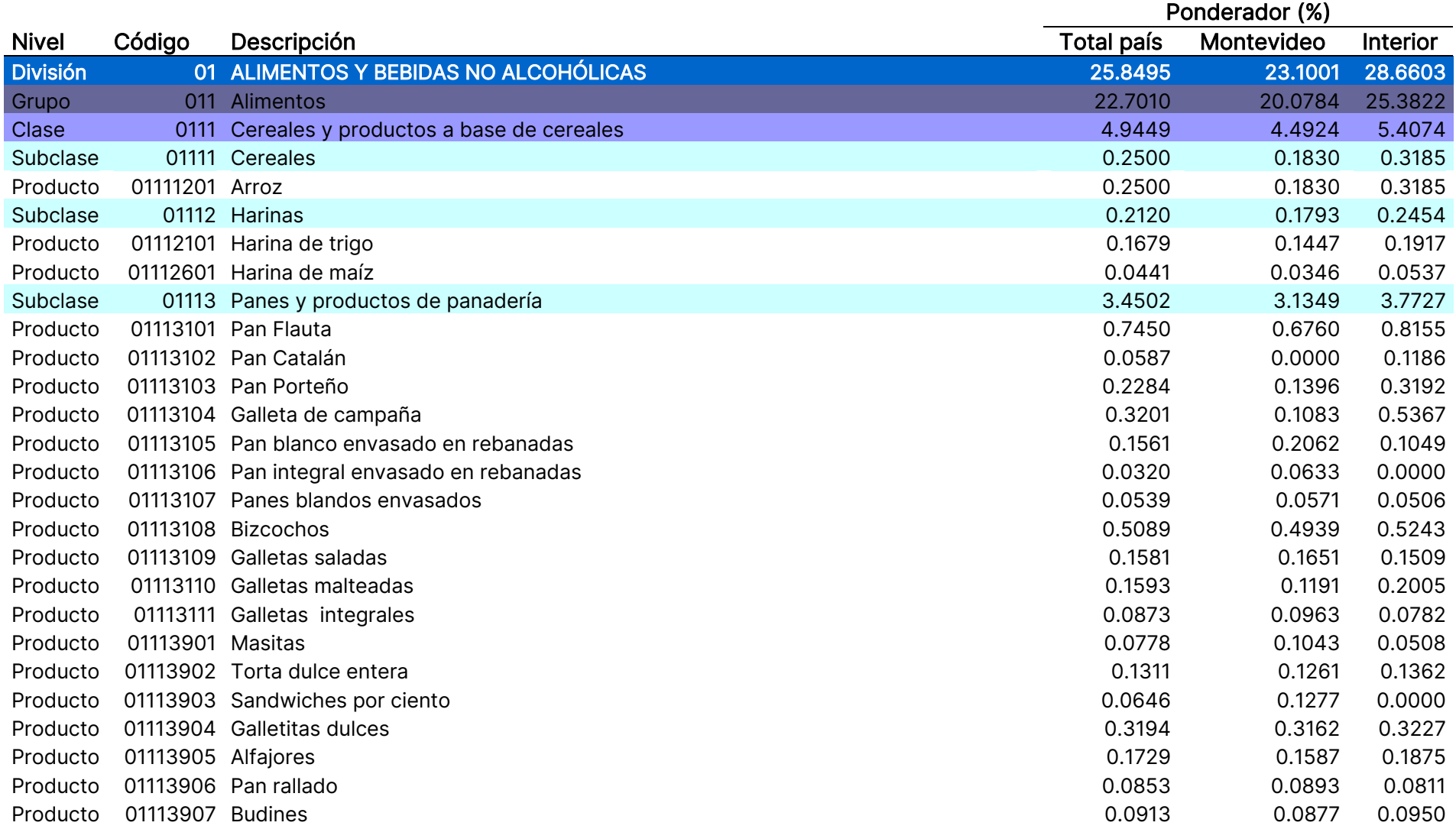

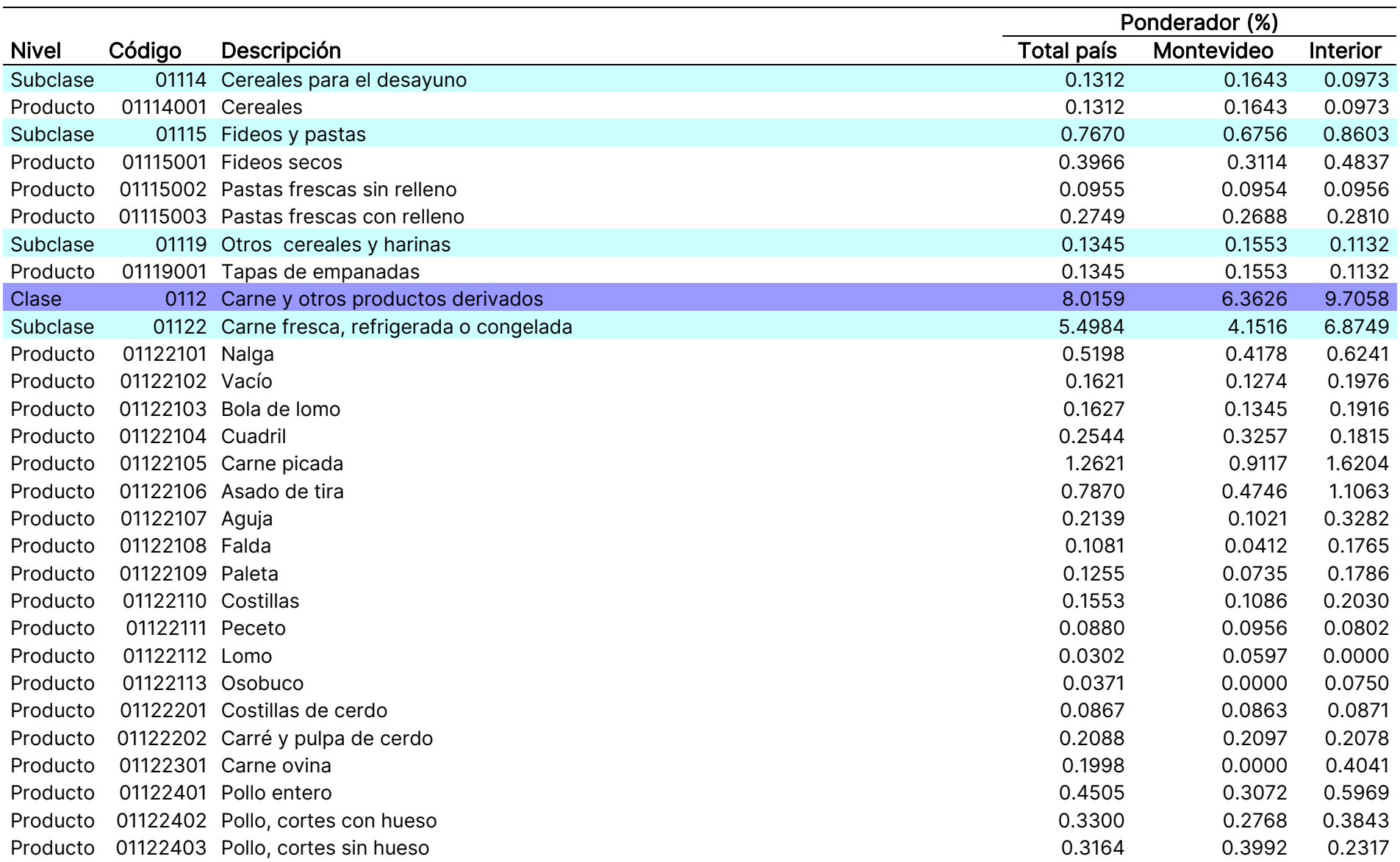

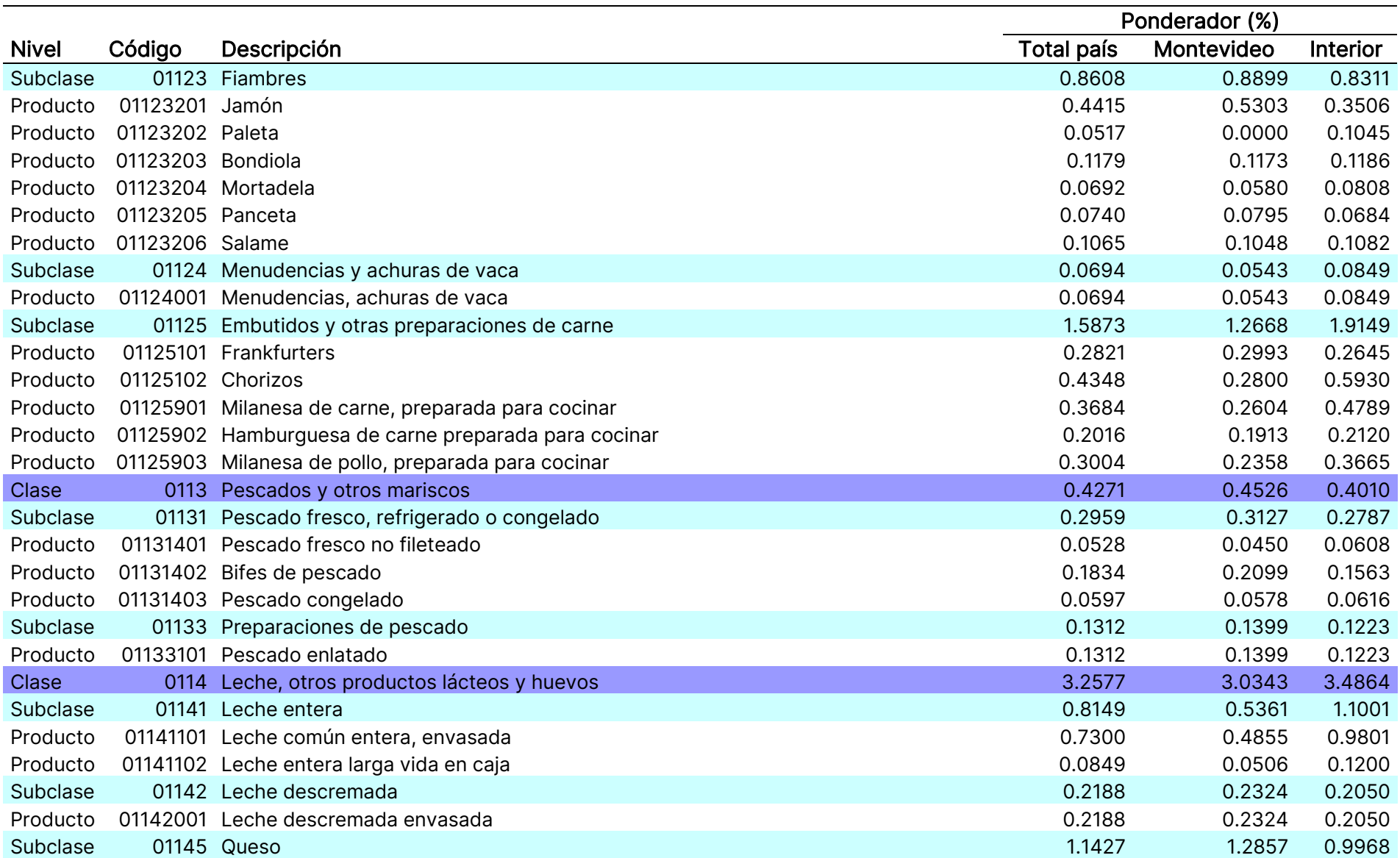

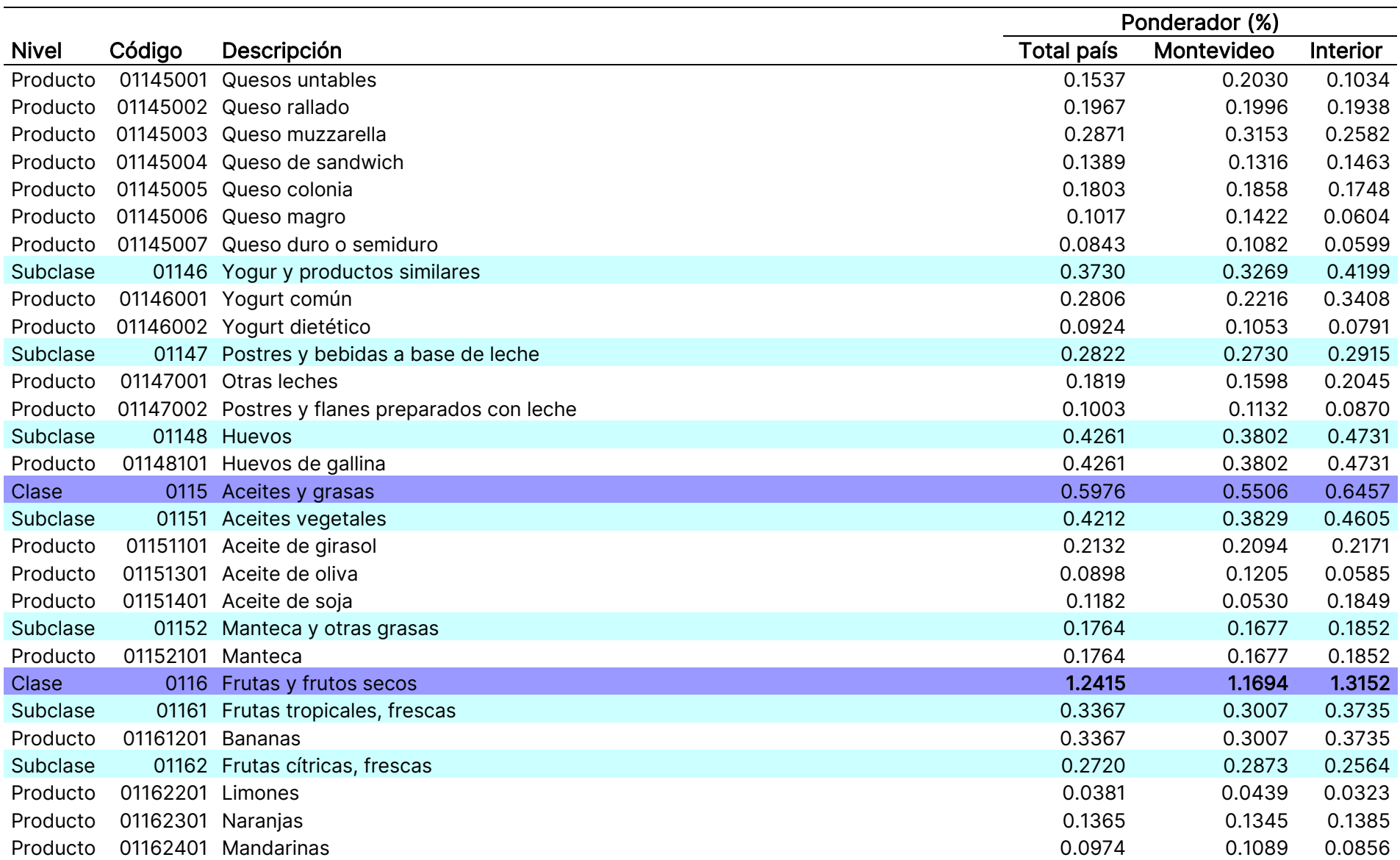

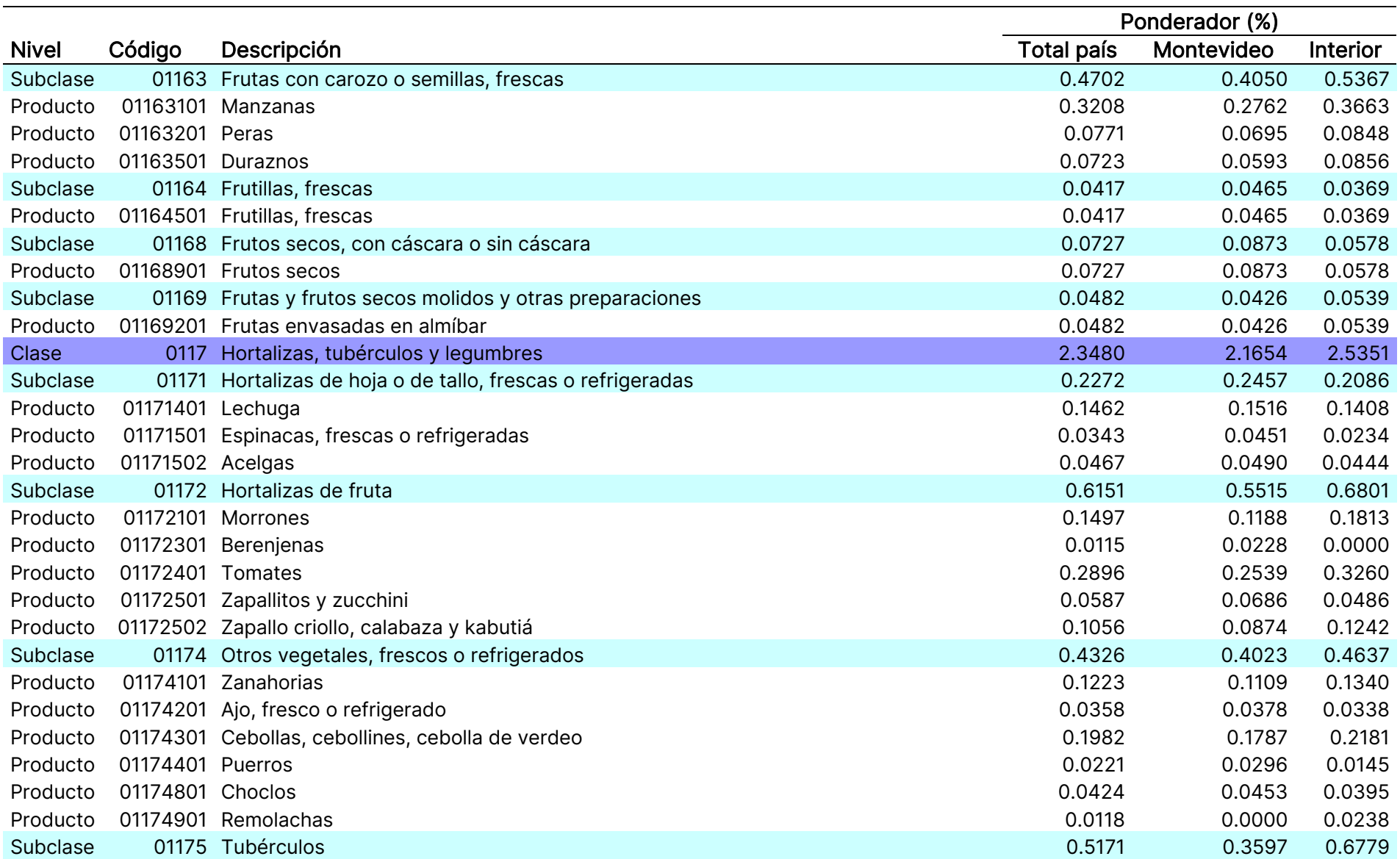

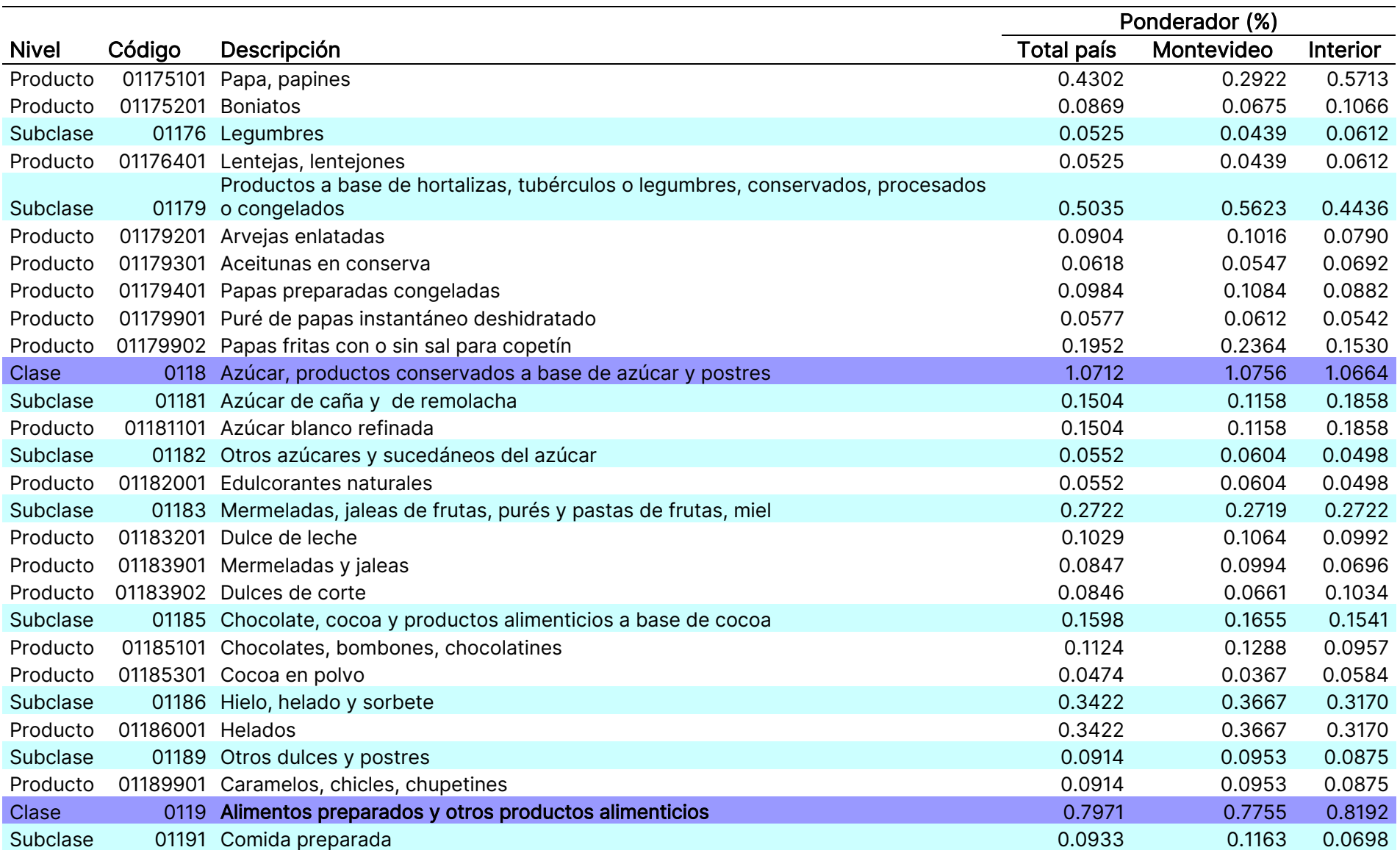

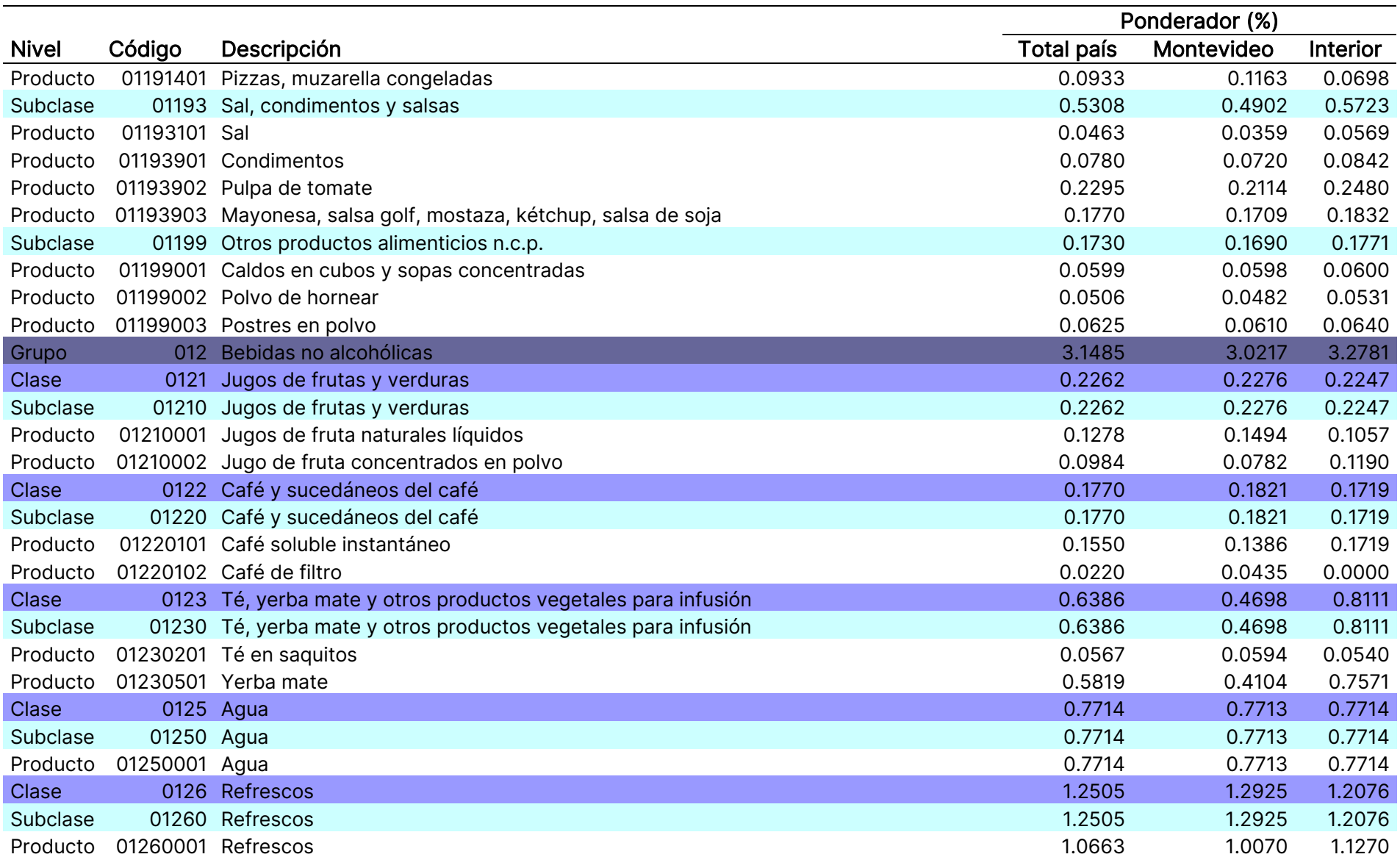

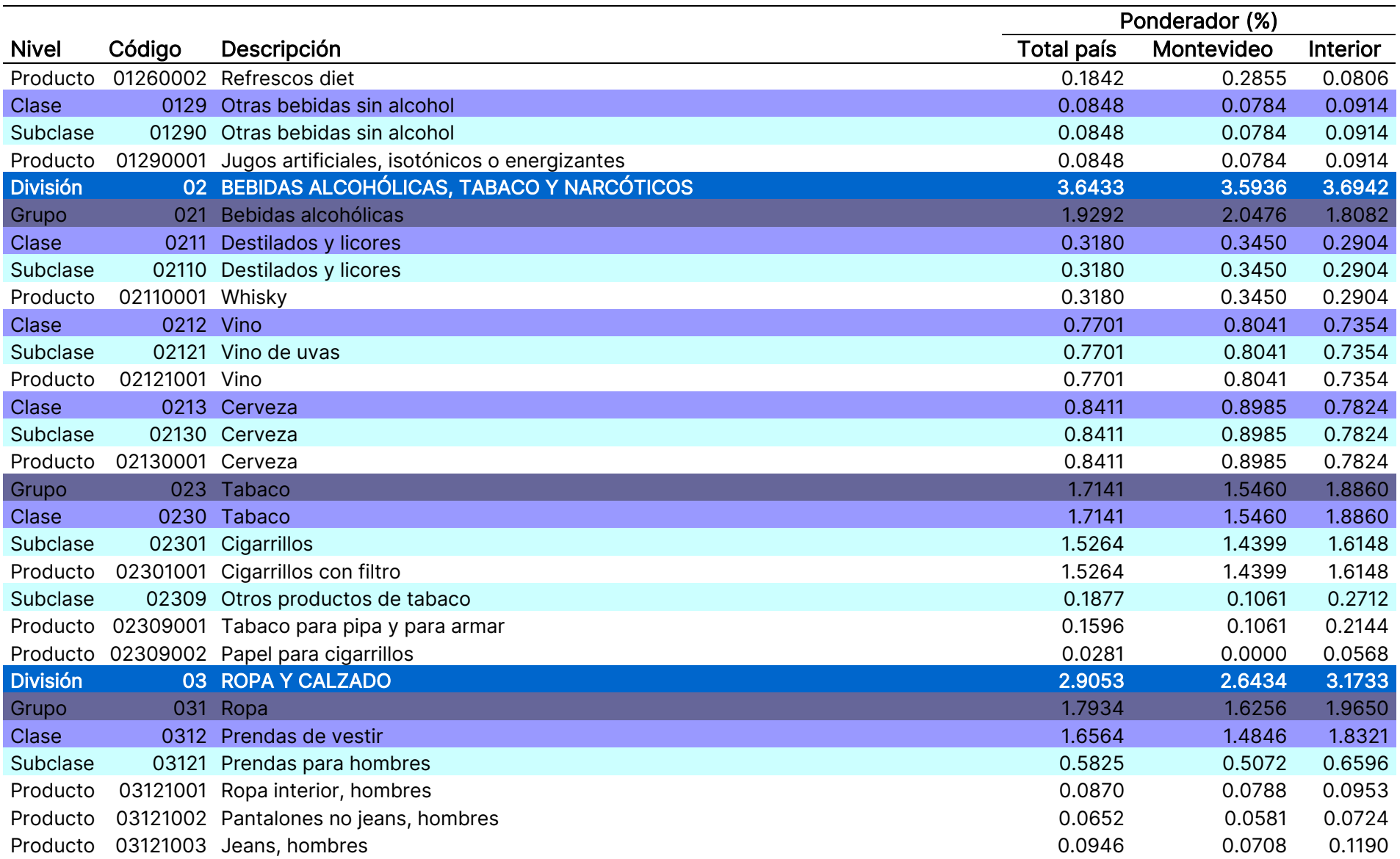

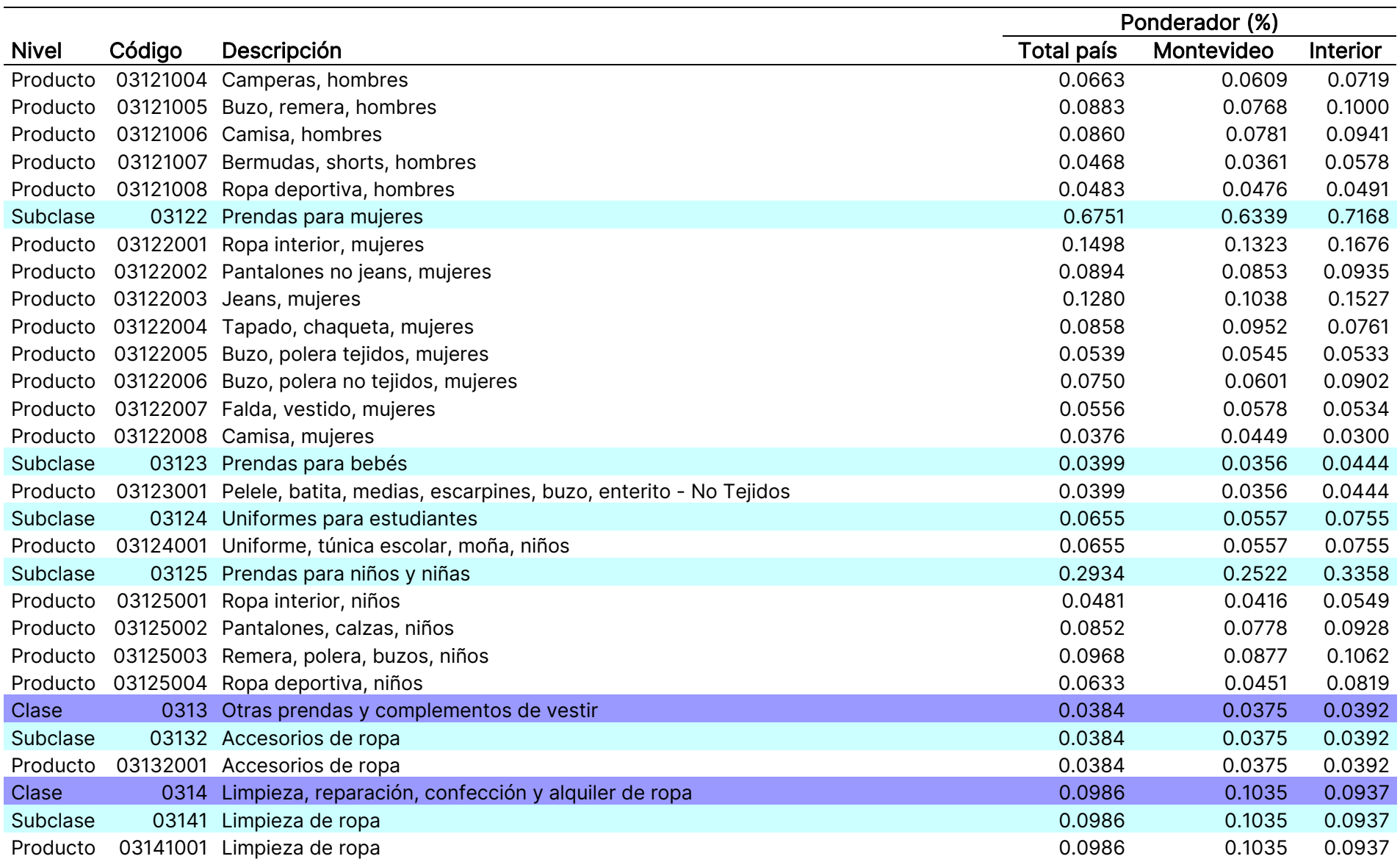

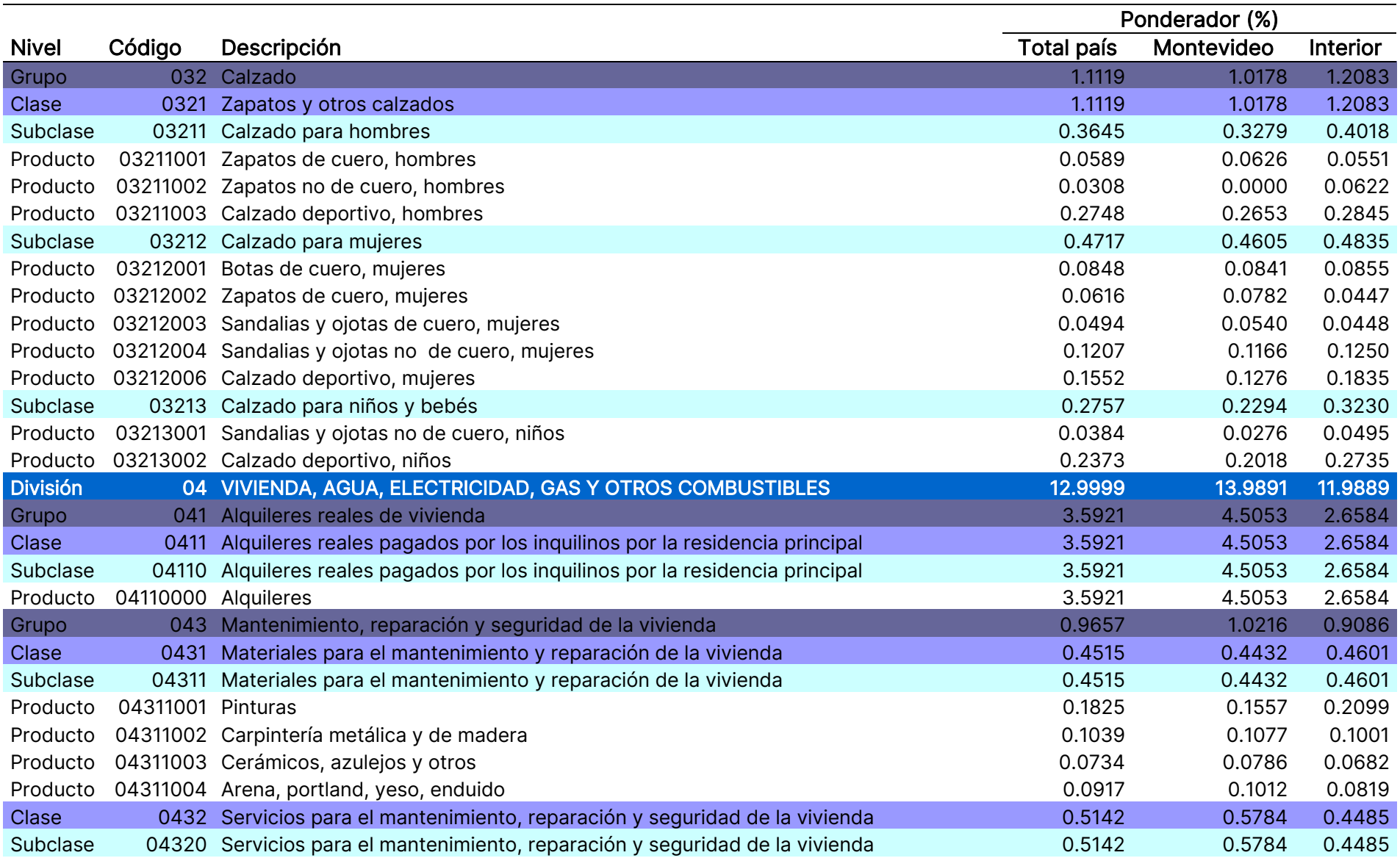

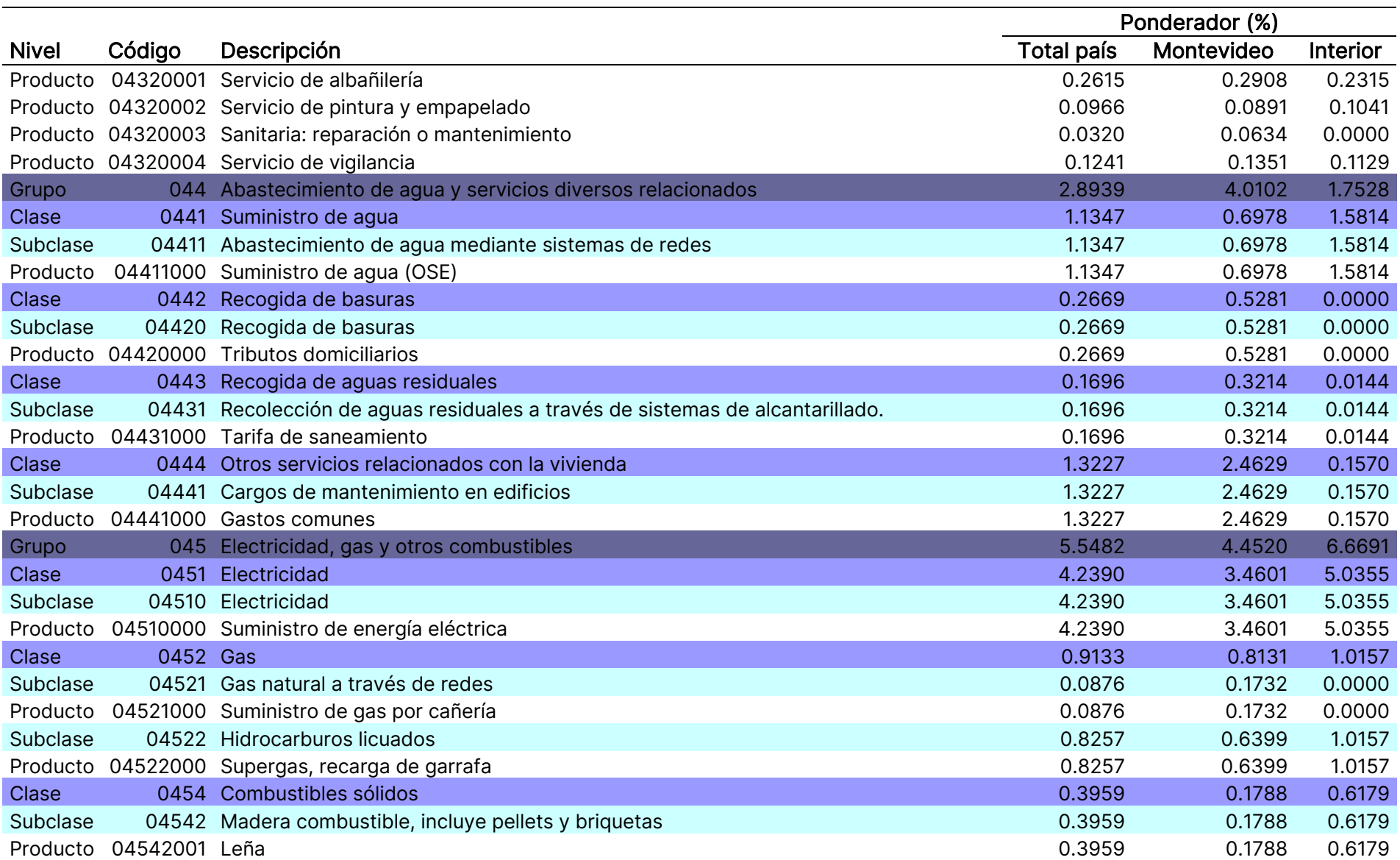

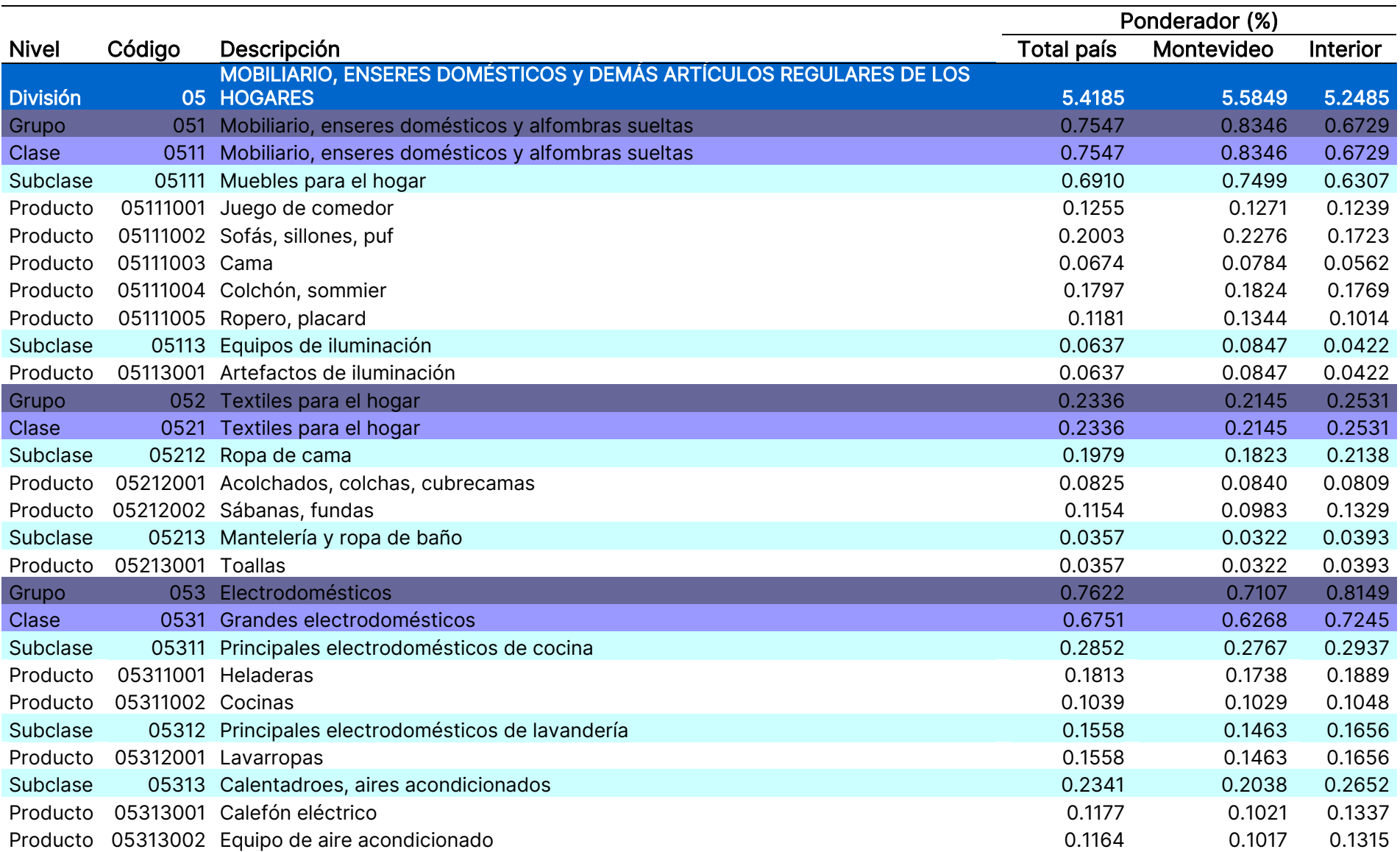

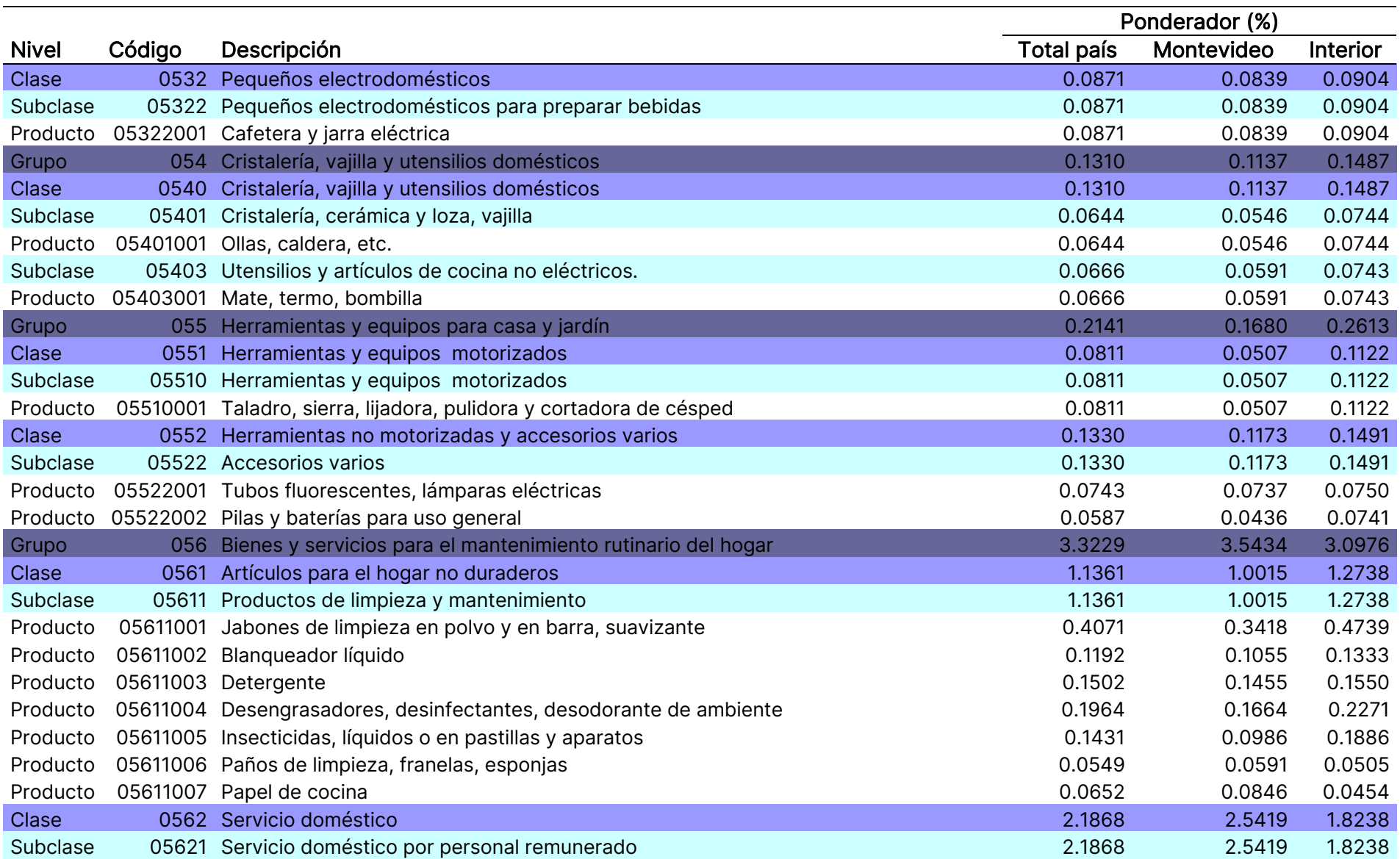

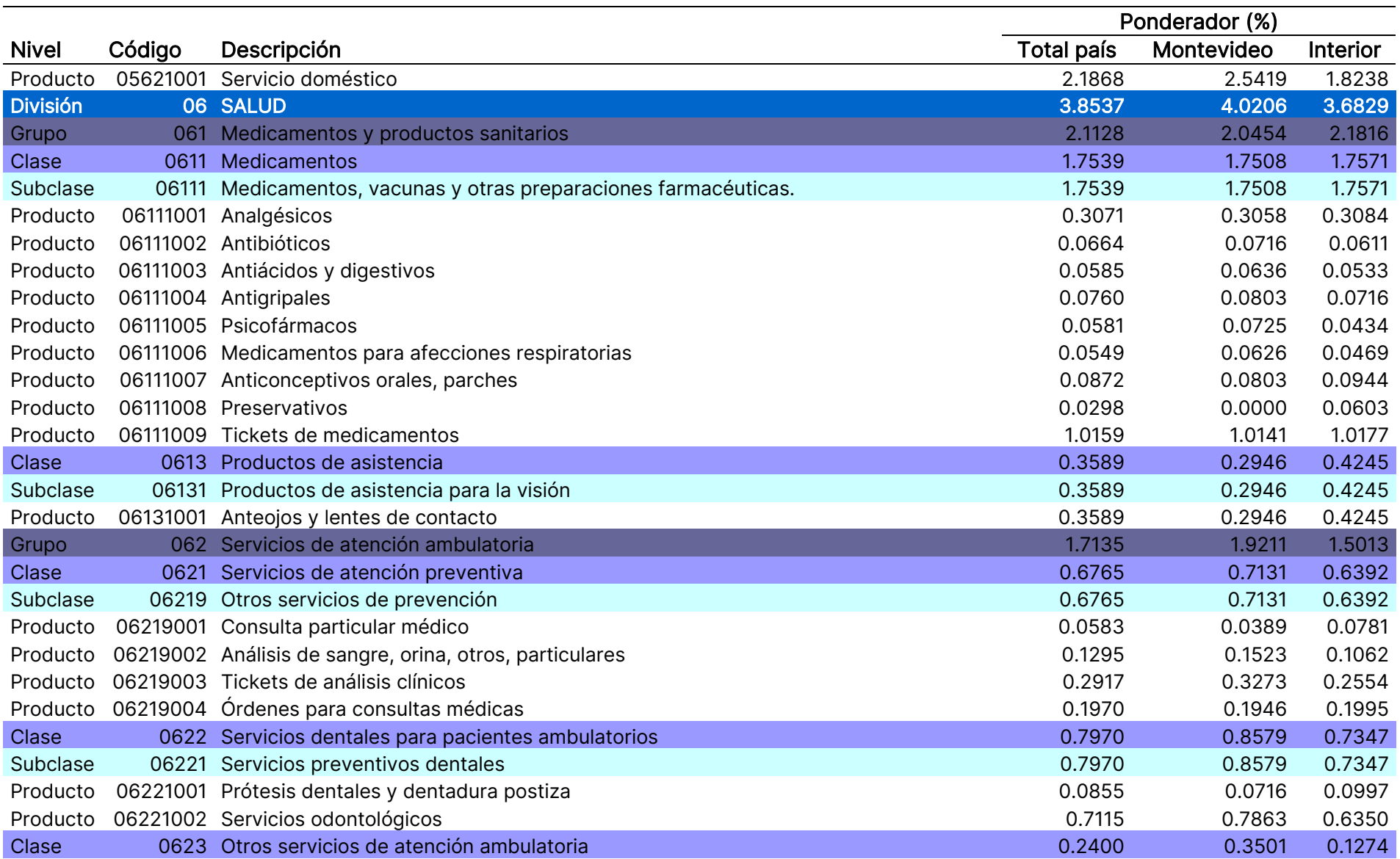

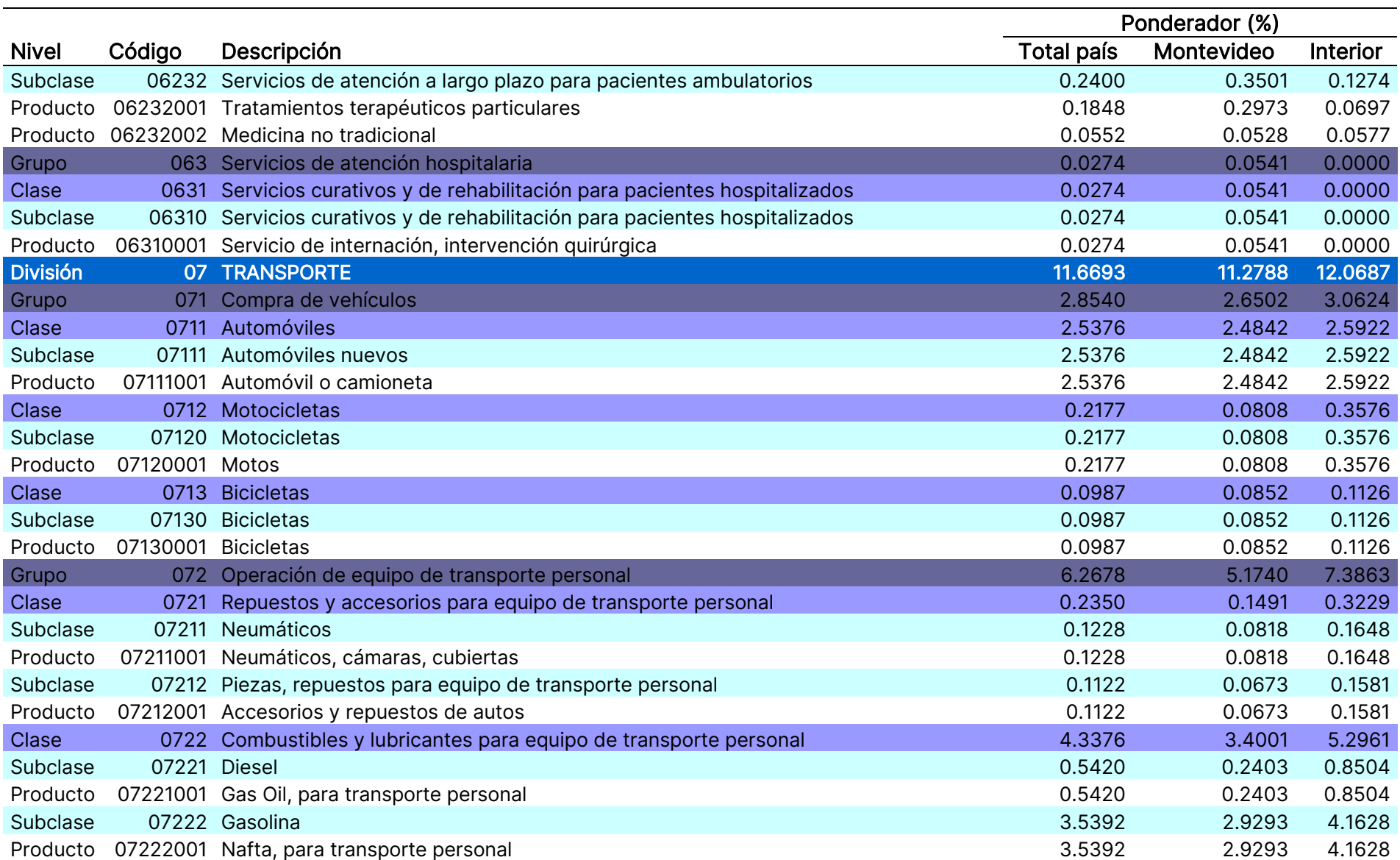

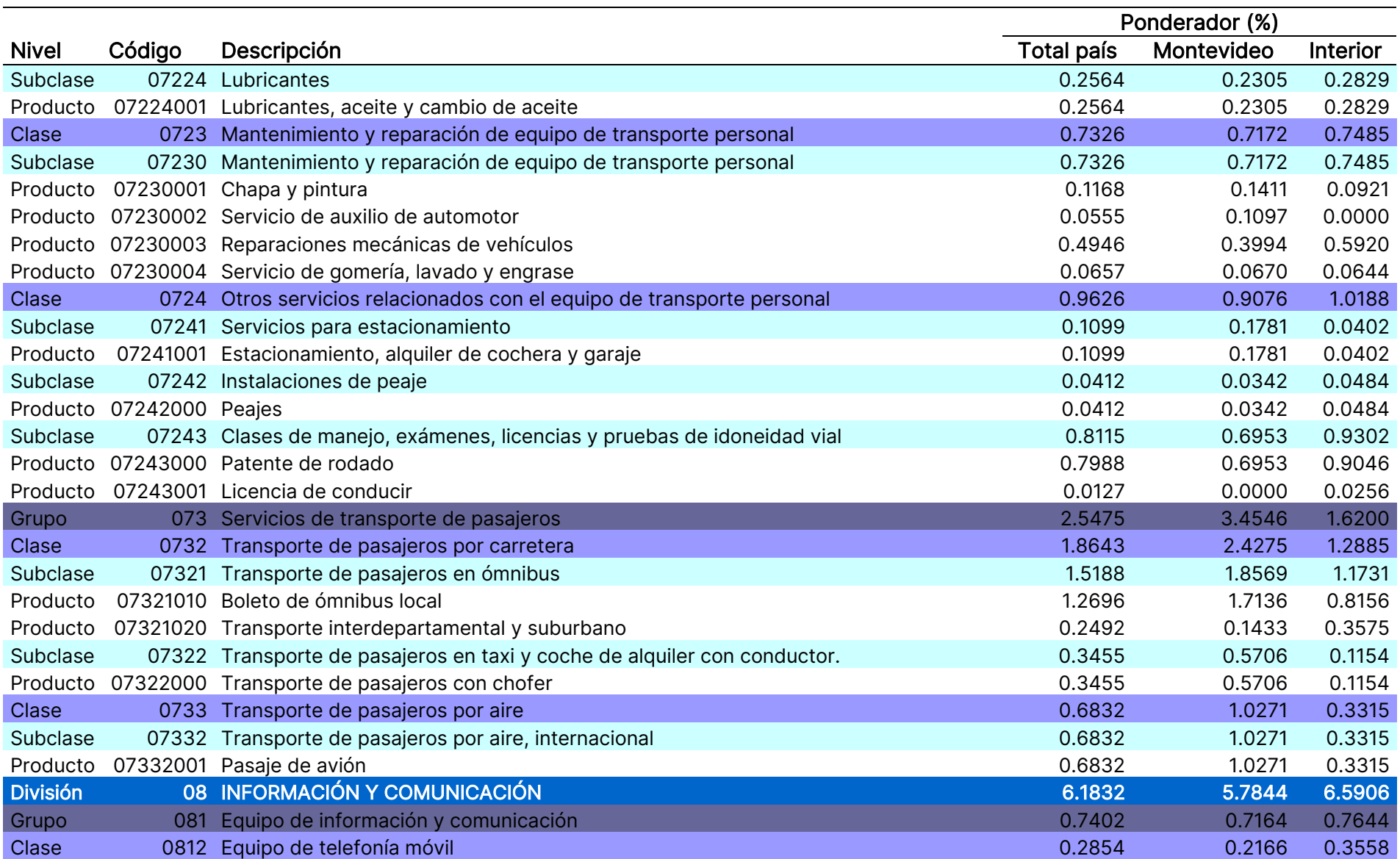

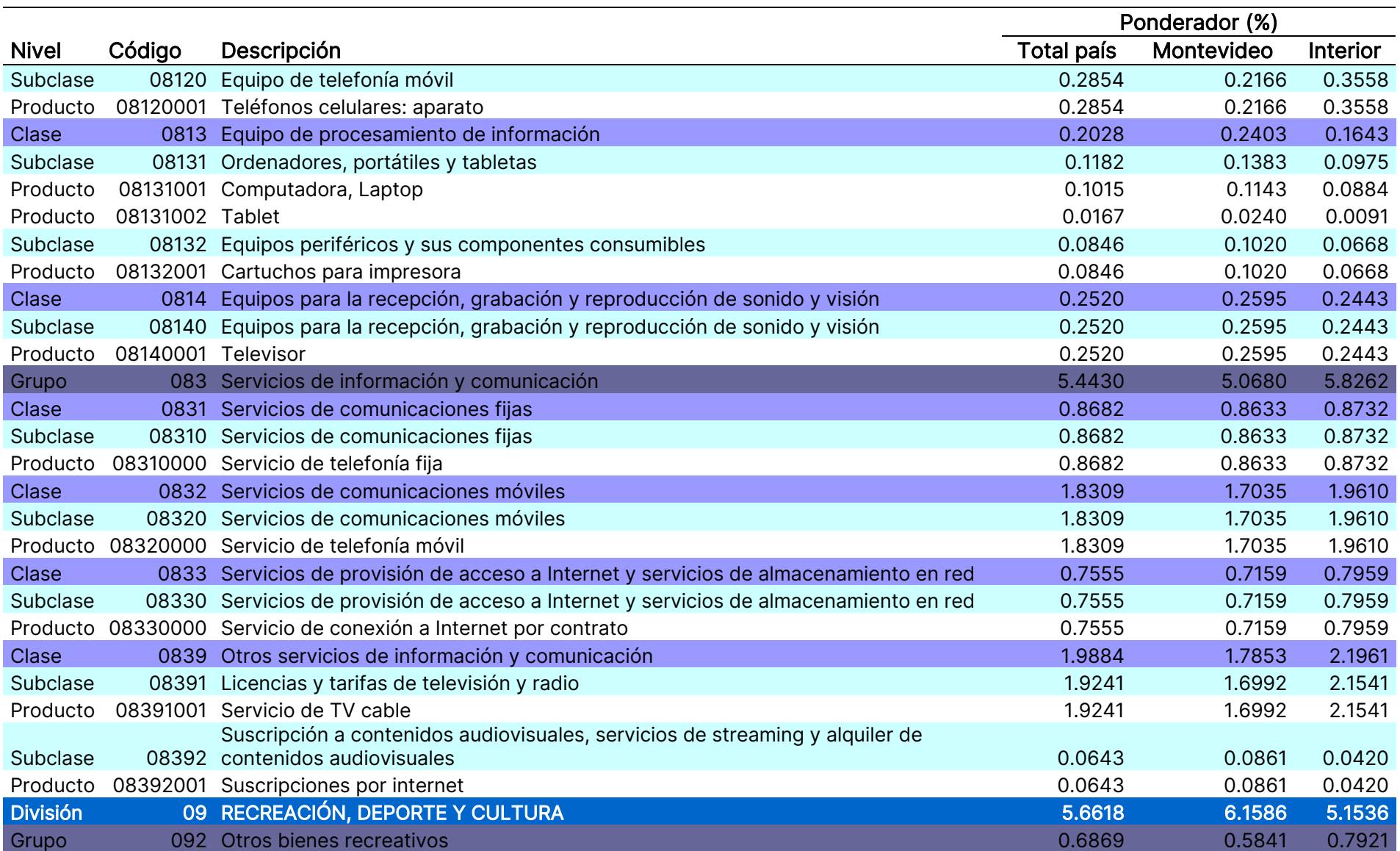

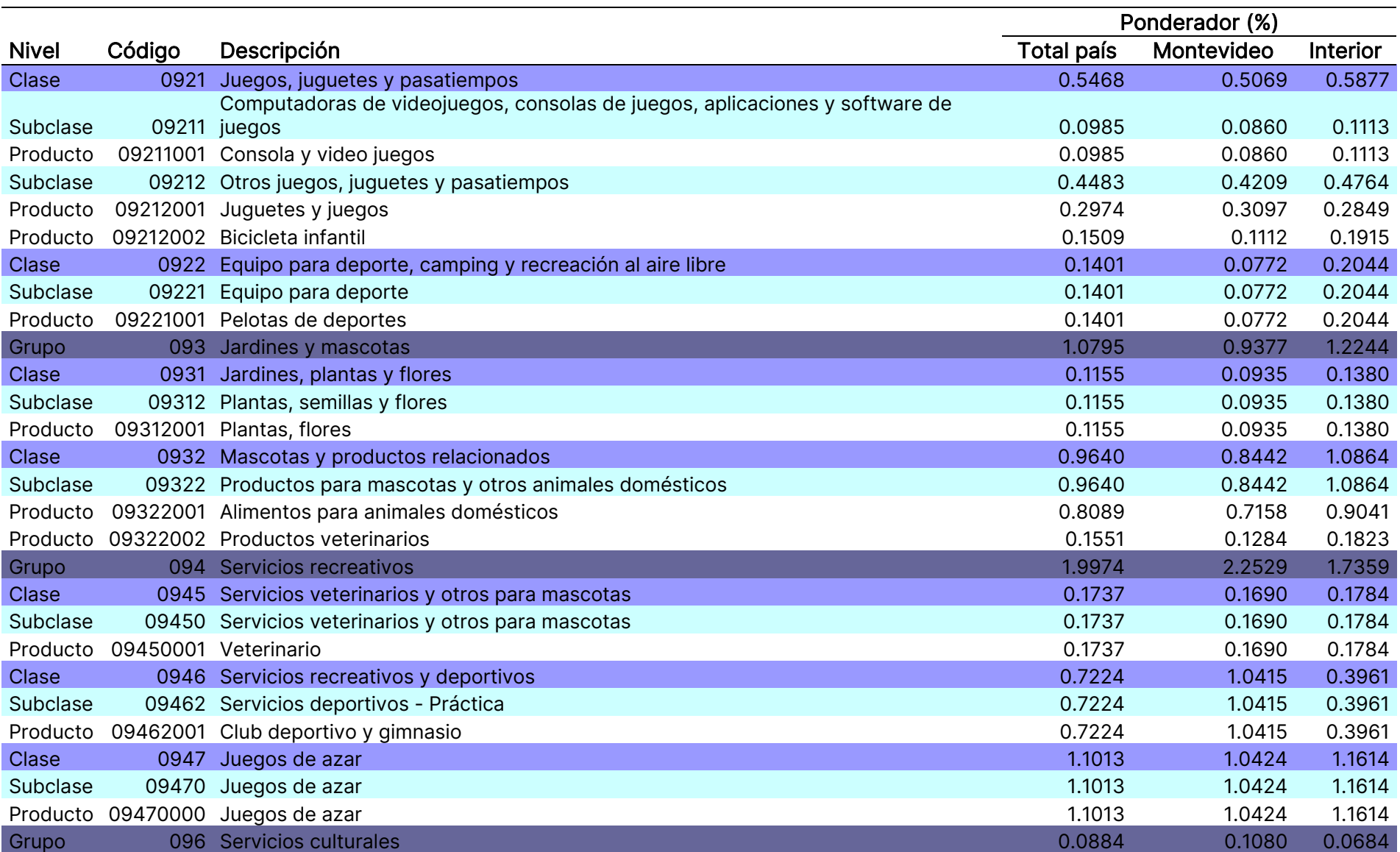

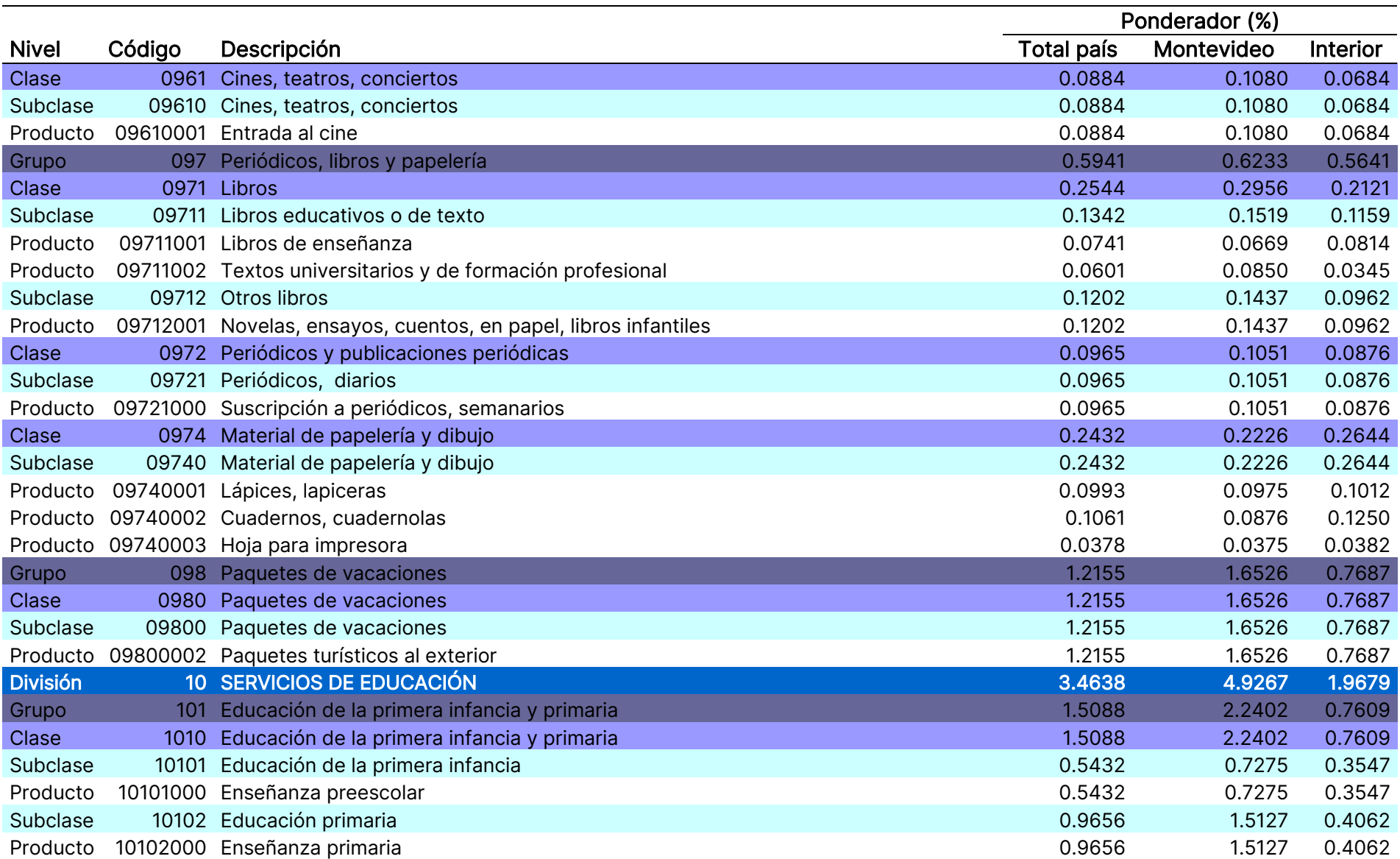

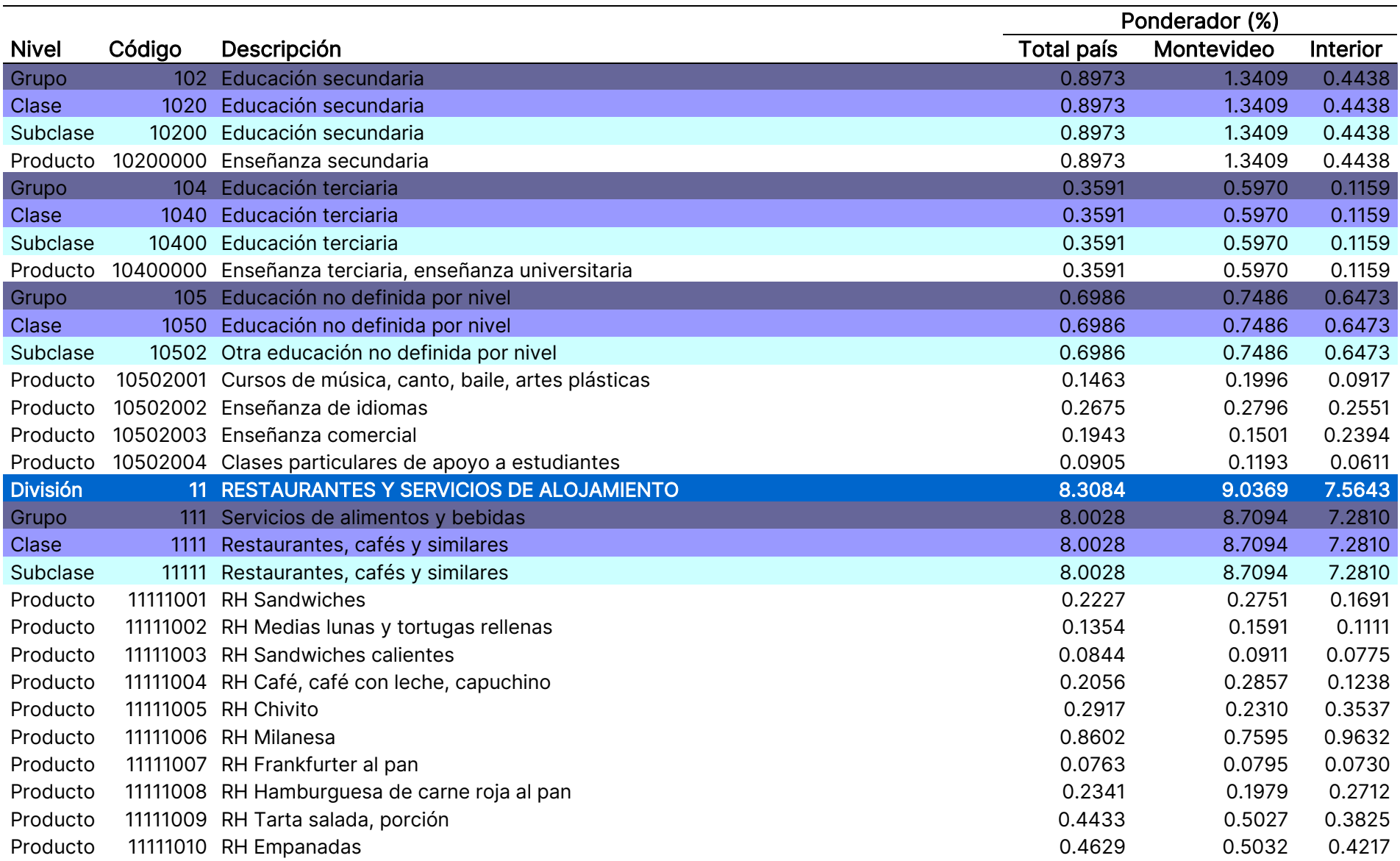

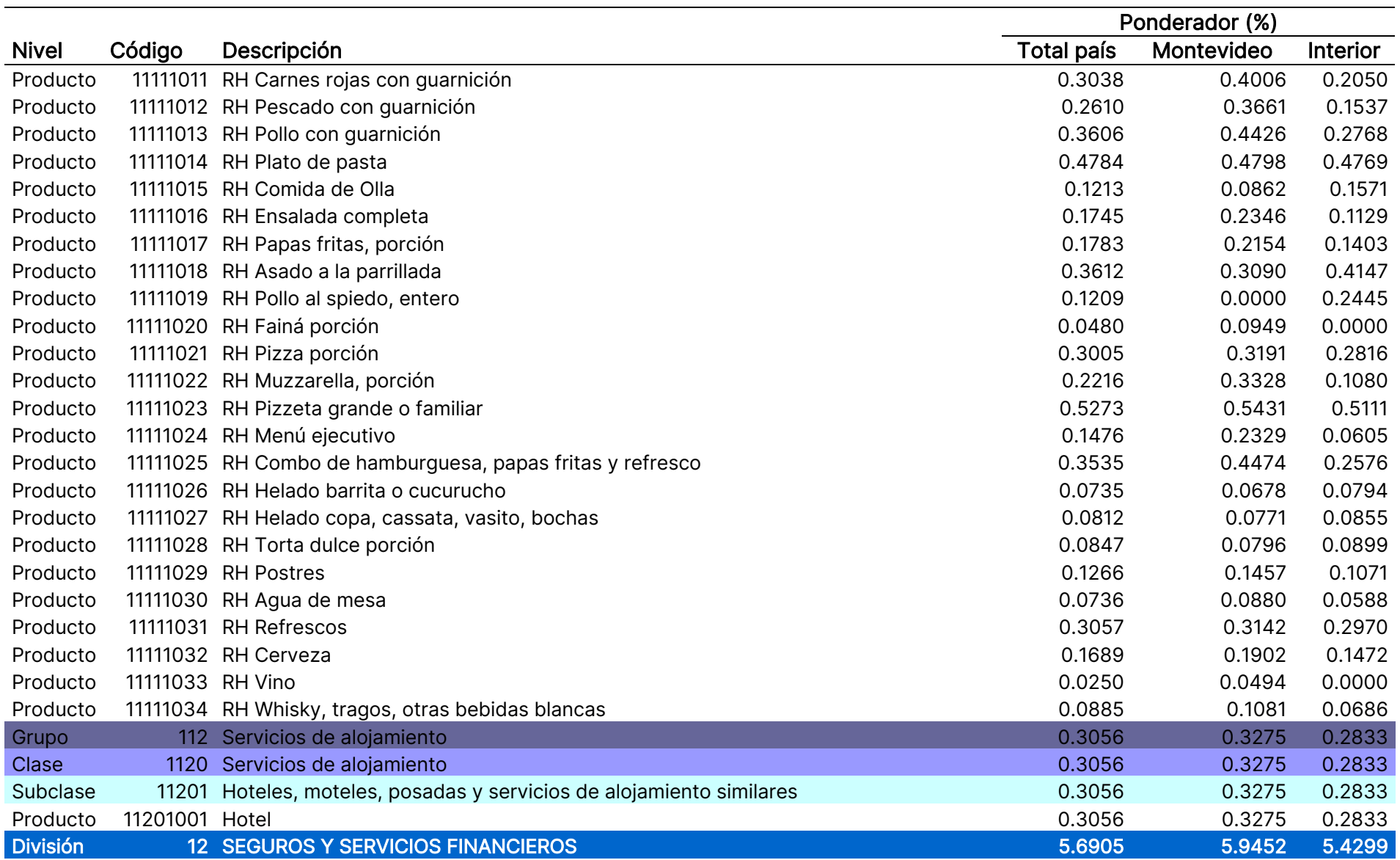

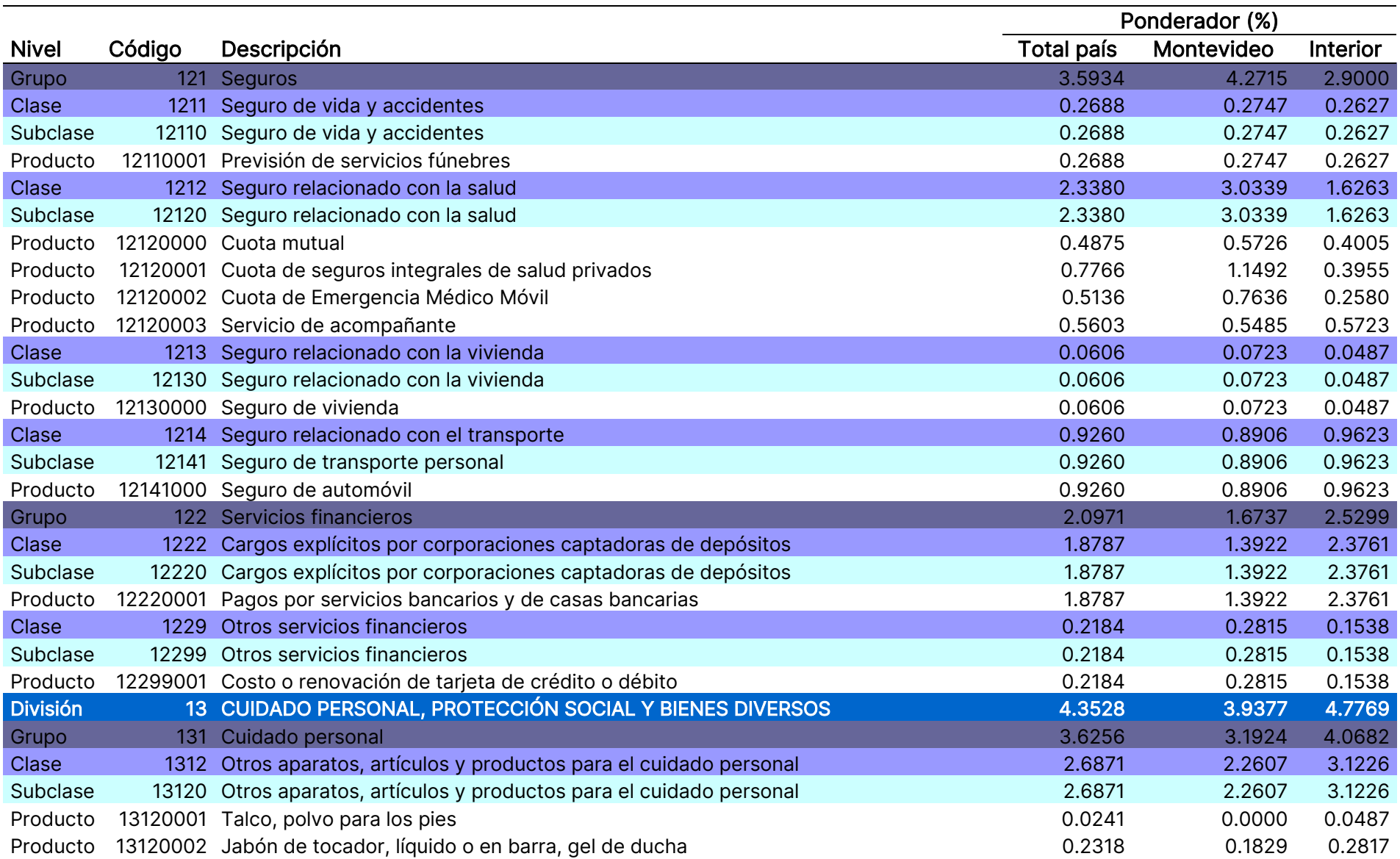

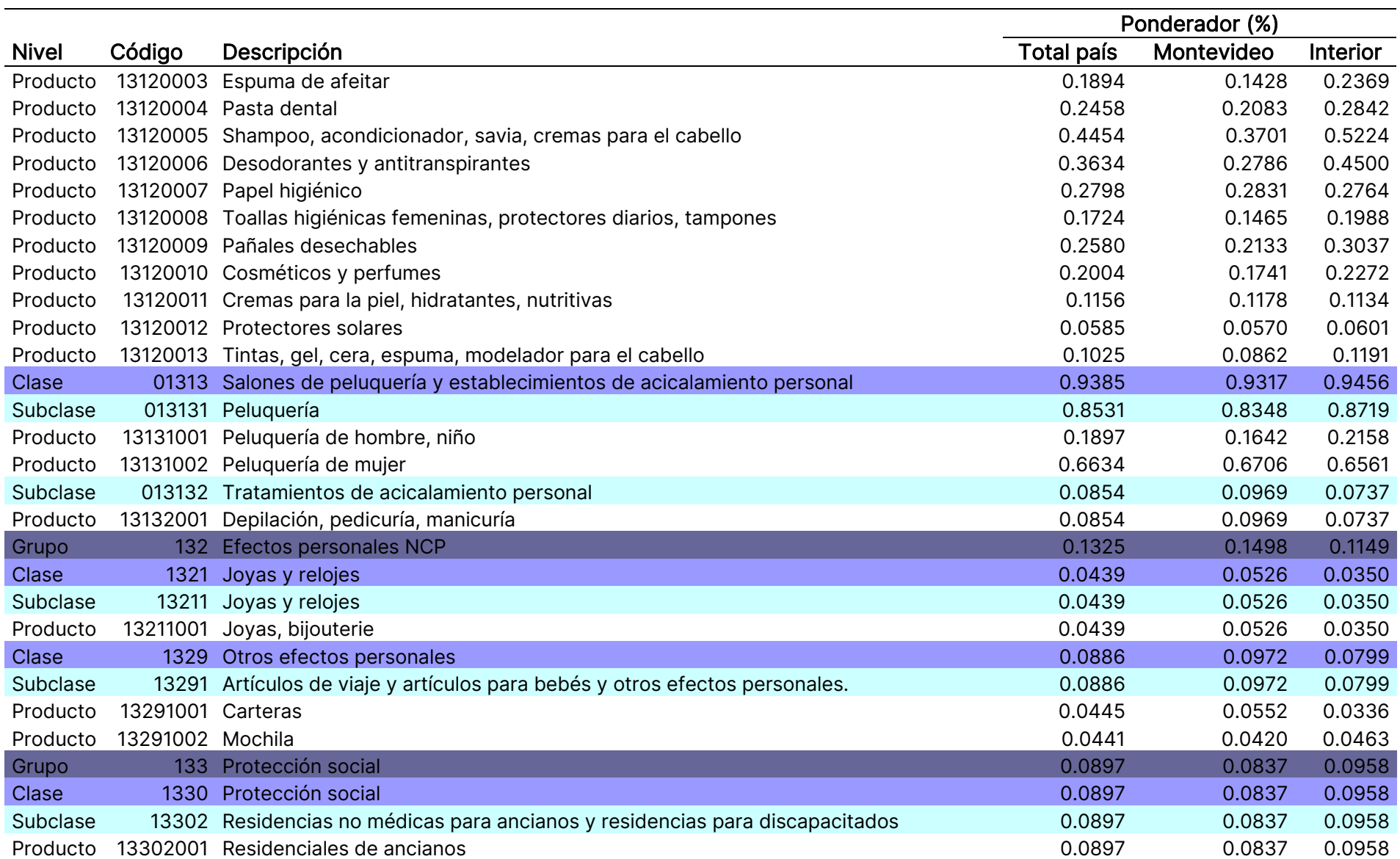

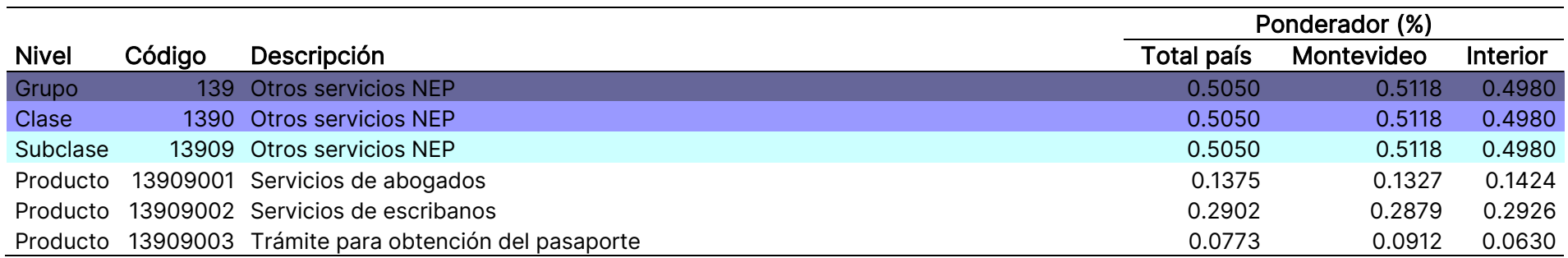

### Referencias

International Labour Office, International Monetary Fund, Organisation for Economic Cooperation and Development, European Union, United Nations, World Bank (2020): Consumer price index manual : concepts and methods.

INE (2010). Índice de Precios del Consumo. Cambio de Base. Nota Metodológica.

Organización Internacional del Trabajo, Fondo Monetario Internacional, Organización de Cooperación y Desarrollo Económicos, Oficina Estadística de las Comunidades Europeas, Naciones Unidas y Banco Mundial (2006): Manual del índice de precios al consumidor. Teoría y práctica.

Perera, Marcelo (2020): Estudio de validación de la Encuesta Nacional de Gastos e Ingresos de los Hogares de 2016-2017. Disponible en: https://www.ine.gub.uy/c/document\_library/get\_file?uuid=65d007a5-01c5-42d3- 87ae-2215b9f05d43&groupId=10181

UNECE, Organización Internacional del Trabajo, Fondo Monetario Internacional, Organización de Cooperación y Desarrollo Económicos, Oficina Estadística de las Comunidades Europeas y Banco Mundial (2009): Guía Práctica para el establecimiento de Índices de Precios al Consumidor.

United Nations (1999): Classifications of Expenditure According to Purpose, Department of Economic and Social Affairs, Statistical Papers, Series M No. 84, ST/ESA/STAT/SER.M/84.

United Nations (2018): Classification of Individual Consumption According to Purpose (COICOP) 2018 - White cover publication, pre-edited text subject to official editing, Department of Economic and Social Affairs, Statistics Division, Statistical Papers Series M No. 99, New York.